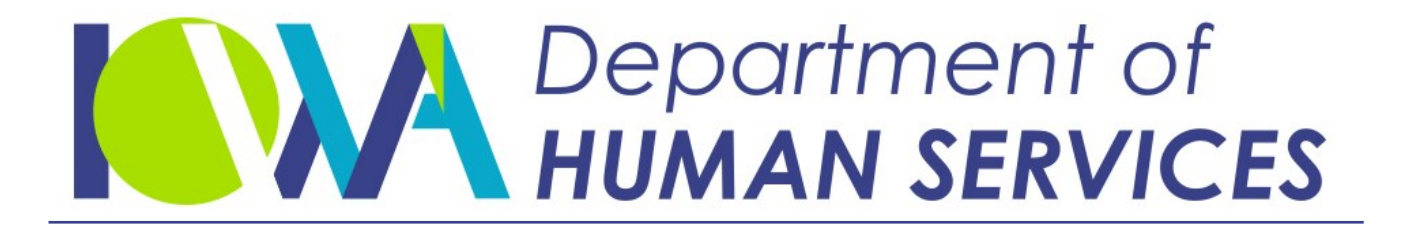

Employees' Manual

Title 14, Chapter B(5) Revised April 16, 2021

# **SNAP Case Actions**

## Page

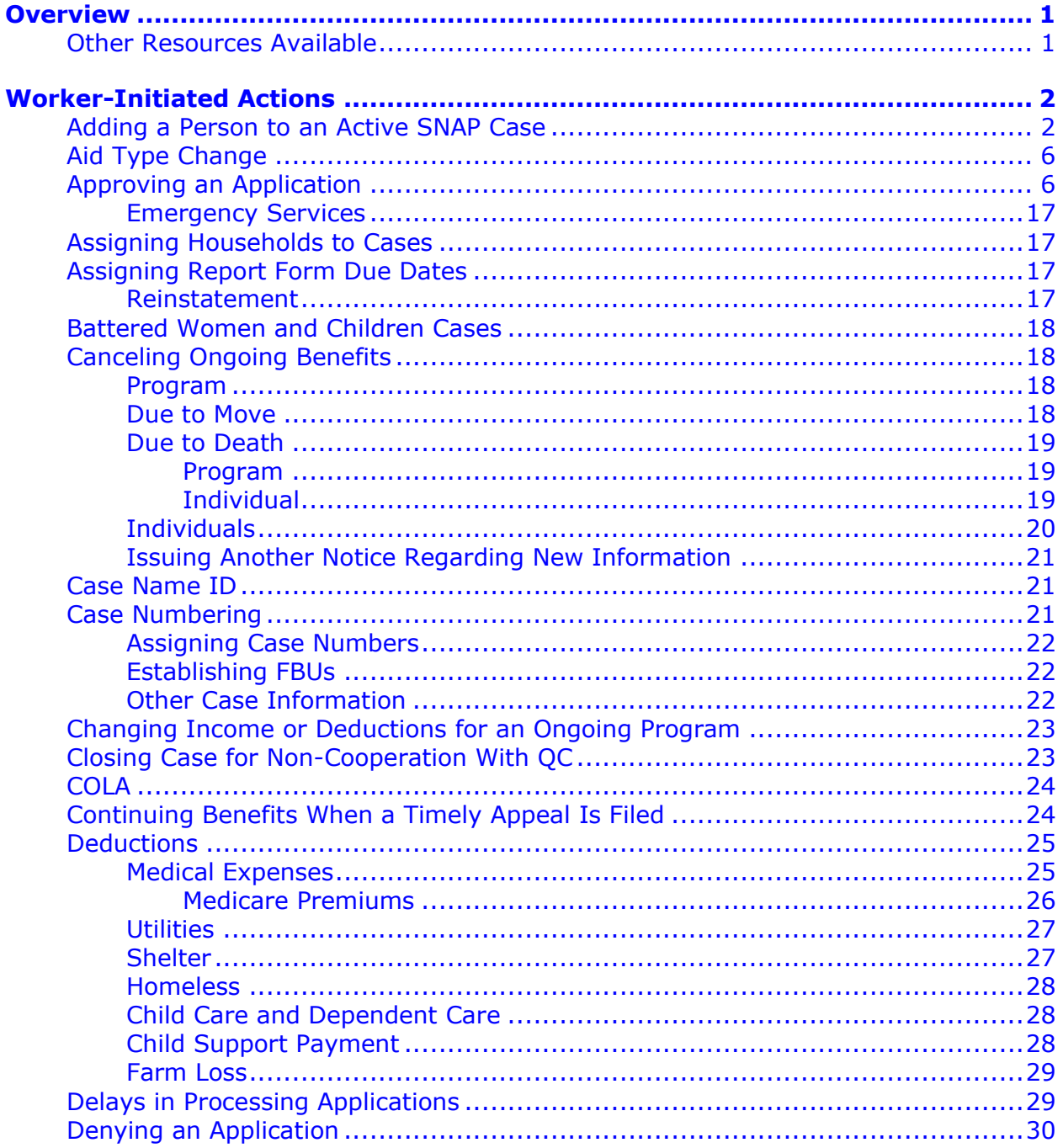

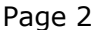

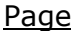

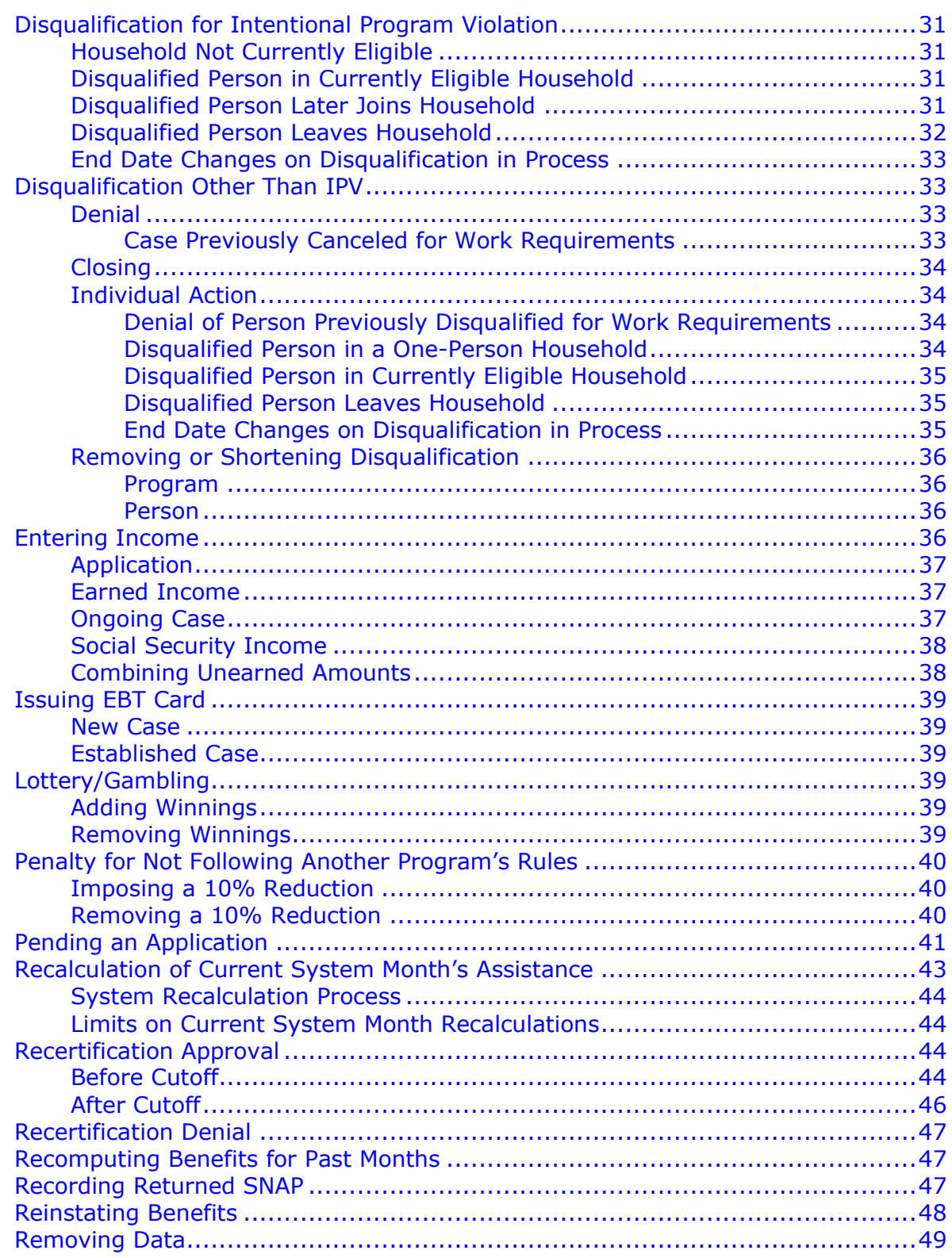

Page 3

#### Page

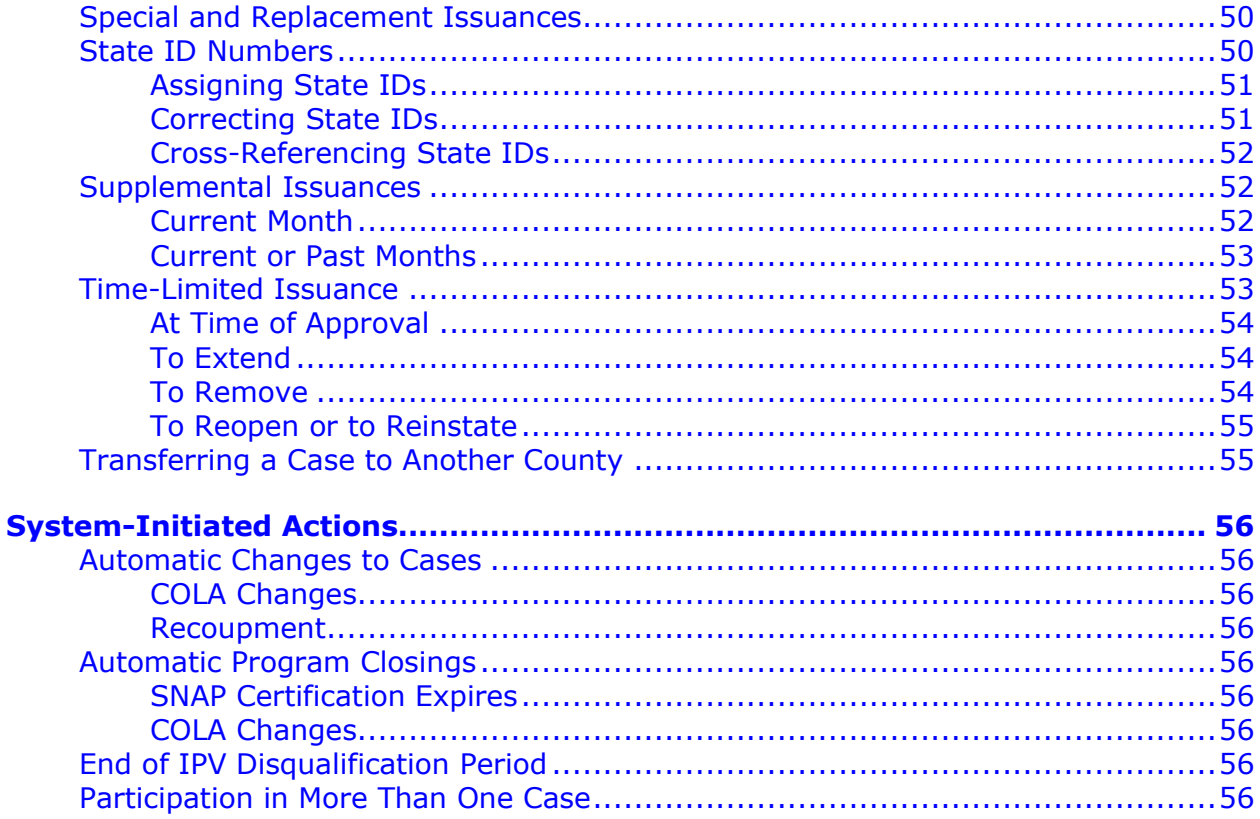

## <span id="page-4-0"></span>**Overview**

The purposes of this chapter are as follows:

- [To provide workers with instructions on the coding necessary for the ABC system to](#page-5-0)  [process worker-initiated SNAP](#page-5-0) case actions.
- To explain which SNAP [case actions are system-initiated.](#page-58-2)

The first section of the chapter covers worker-initiated actions. The second section of the chapter covers system-initiated case actions. In order for the system to perform these actions correctly, it is essential that you follow all coding instructions and update coding when a change in a case affects system codes, e.g., aid types.

### <span id="page-4-1"></span>**Other Resources Available**

Many systems can provide information for you to consider before creating transactions on ABC. The ABC system may interface with these systems directly or indirectly, or allow access between the system and ABC. Access to additional systems may be provided through CICS or by using the Intranet.

The ABC system creates links to some of the systems' data screens through the IOWA ABC SYSTEM MENU (TD00) or the LINK MENU. See 14-B(4), *[IABC Screens](http://dhs.iowa.gov/sites/default/files/14-B4.pdf)*, for a description of these screens.

The LINK MENU allows access to other systems. Options displayed on LINK that you may consider viewing for SNAP case actions are:

- ISSV, Issuance Verification System. See 14-B(4), *[Issuance Verification System](http://dhs.iowa.gov/sites/default/files/14-B4.pdf)  [\(ISSV\).](http://dhs.iowa.gov/sites/default/files/14-B4.pdf)*
- IEVS, Income Eligibility Verification System. See also 14-G, *[Exchange Of Data](http://dhs.iowa.gov/sites/default/files/14-G.pdf)  [With Other](http://dhs.iowa.gov/sites/default/files/14-G.pdf) Agencies*.
- ICAR, Child Support Recovery. See also 14-D, *[Iowa Collection And Reporting](http://dhs.iowa.gov/sites/default/files/14-D.pdf)  [System](http://dhs.iowa.gov/sites/default/files/14-D.pdf)*.
- SDXD, State Data Exchange. See also 14-E, *[SSI State Data Exchange](http://dhs.iowa.gov/sites/default/files/14-E.pdf)*.
- SSBI, Buy-In Information. See 14-C, *[SSBI = Buy-In System](http://dhs.iowa.gov/sites/default/files/14-C.pdf)*.

The CICS system allows viewing access to the Iowa Workforce Development screens.

## <span id="page-5-0"></span>**Worker-Initiated Actions**

When instructions for TD03 read, "Enter demographic information," check the following screen fields and make entries if applicable: (See 14-B-Appendix, *[TD03](http://dhs.iowa.gov/sites/default/files/14-B-App.pdf)*.)

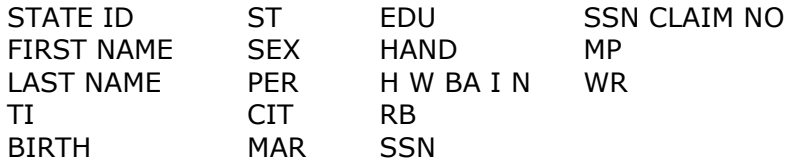

System months run from ABC cutoff to ABC cutoff and do not directly correspond to calendar months. If the current date is after ABC cutoff, the system "next" month is the second calendar month after the current calendar month. (See [14-B](http://dhs.iowa.gov/sites/default/files/14-B.pdf) for more discussion on system months.)

<span id="page-5-1"></span>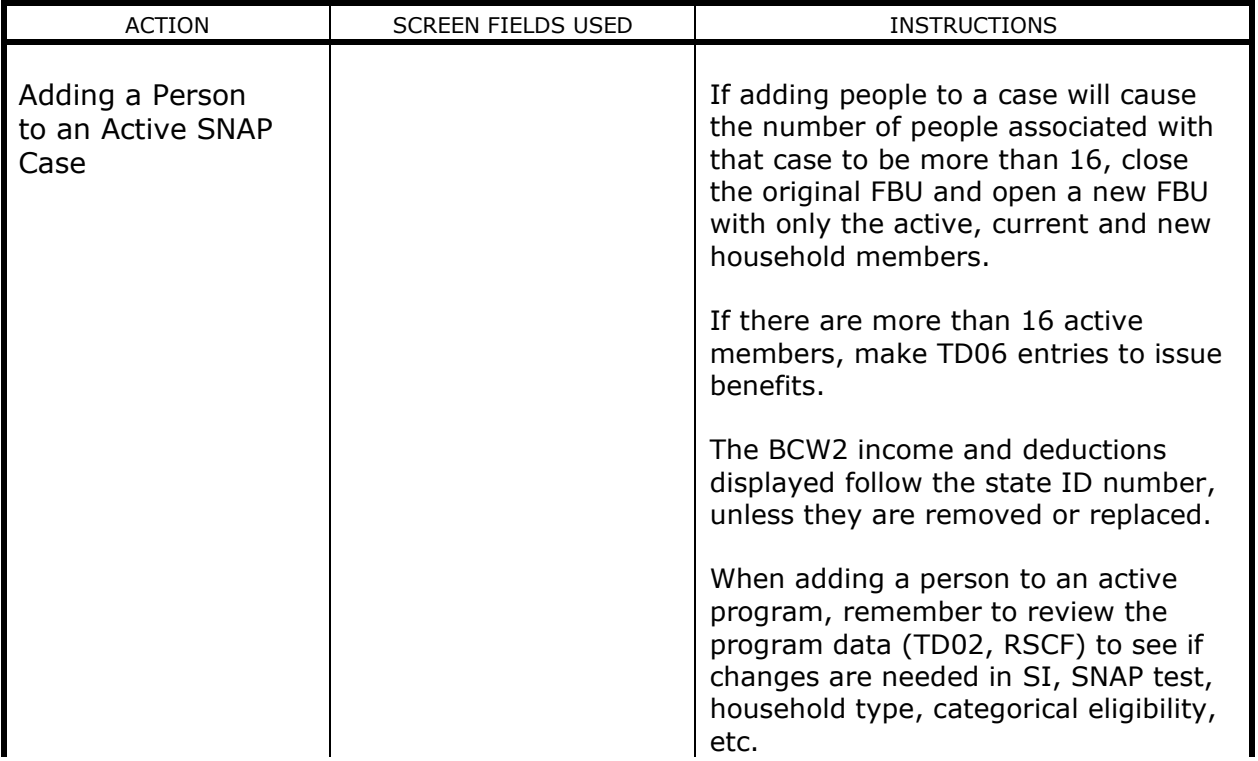

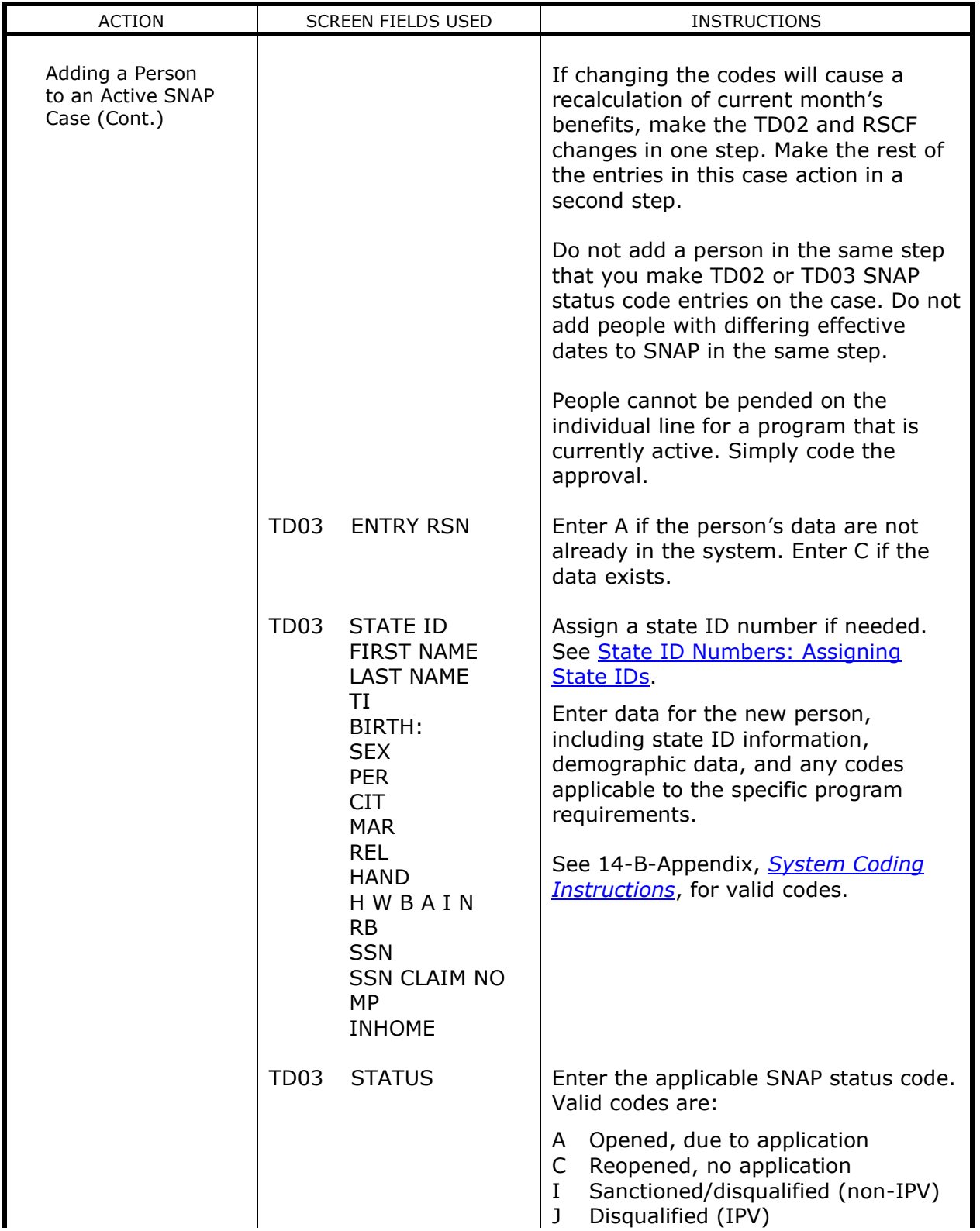

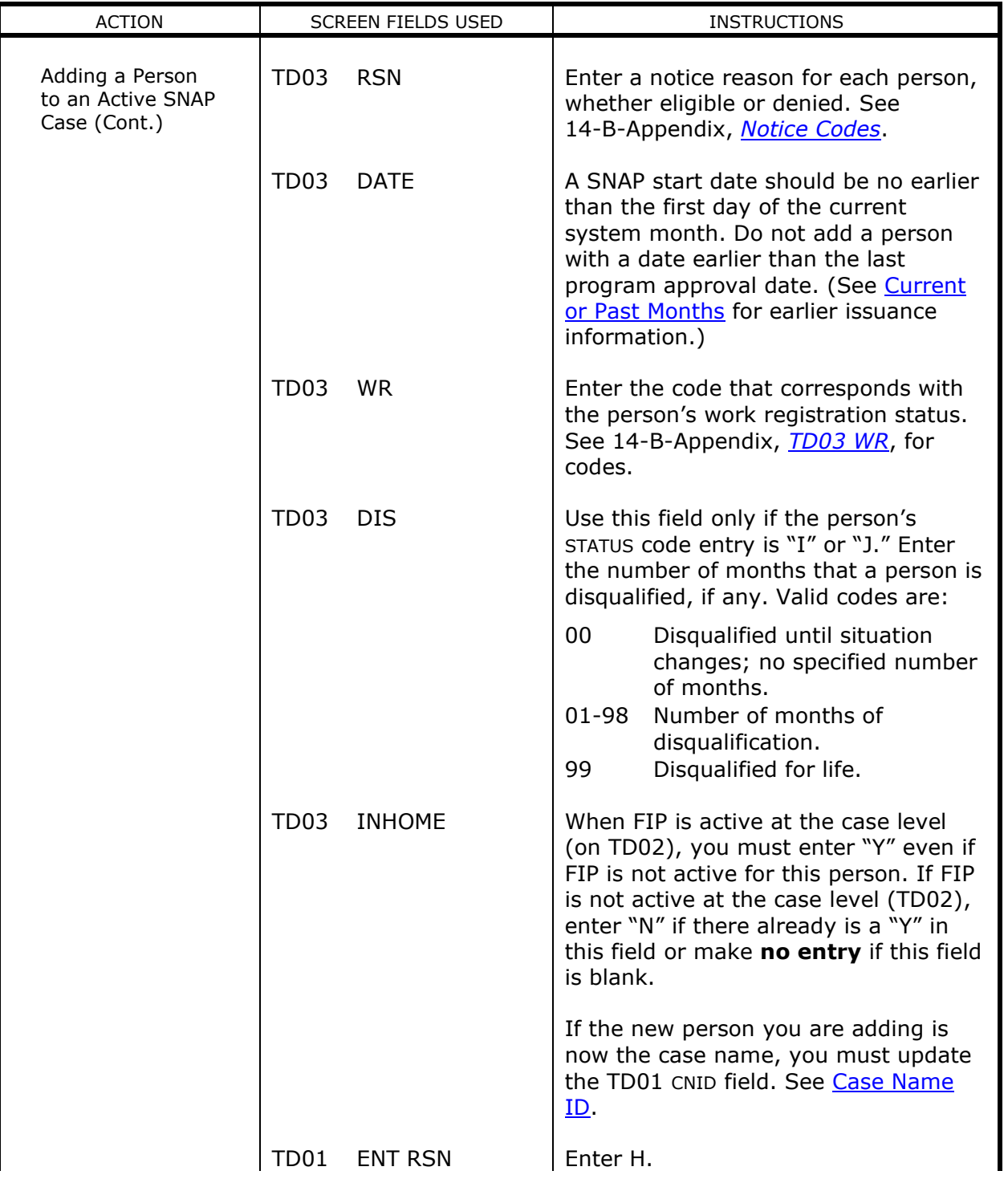

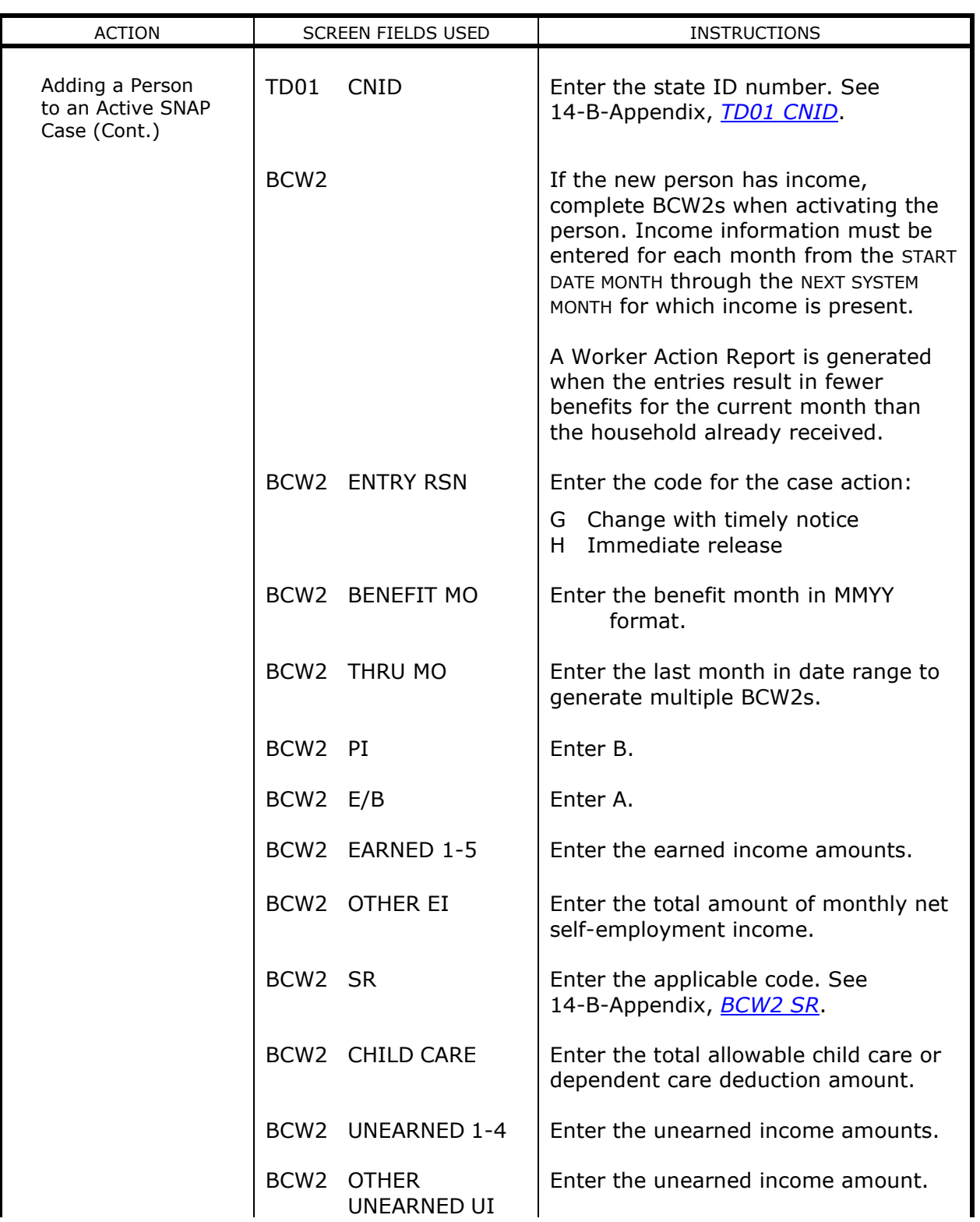

<span id="page-9-1"></span><span id="page-9-0"></span>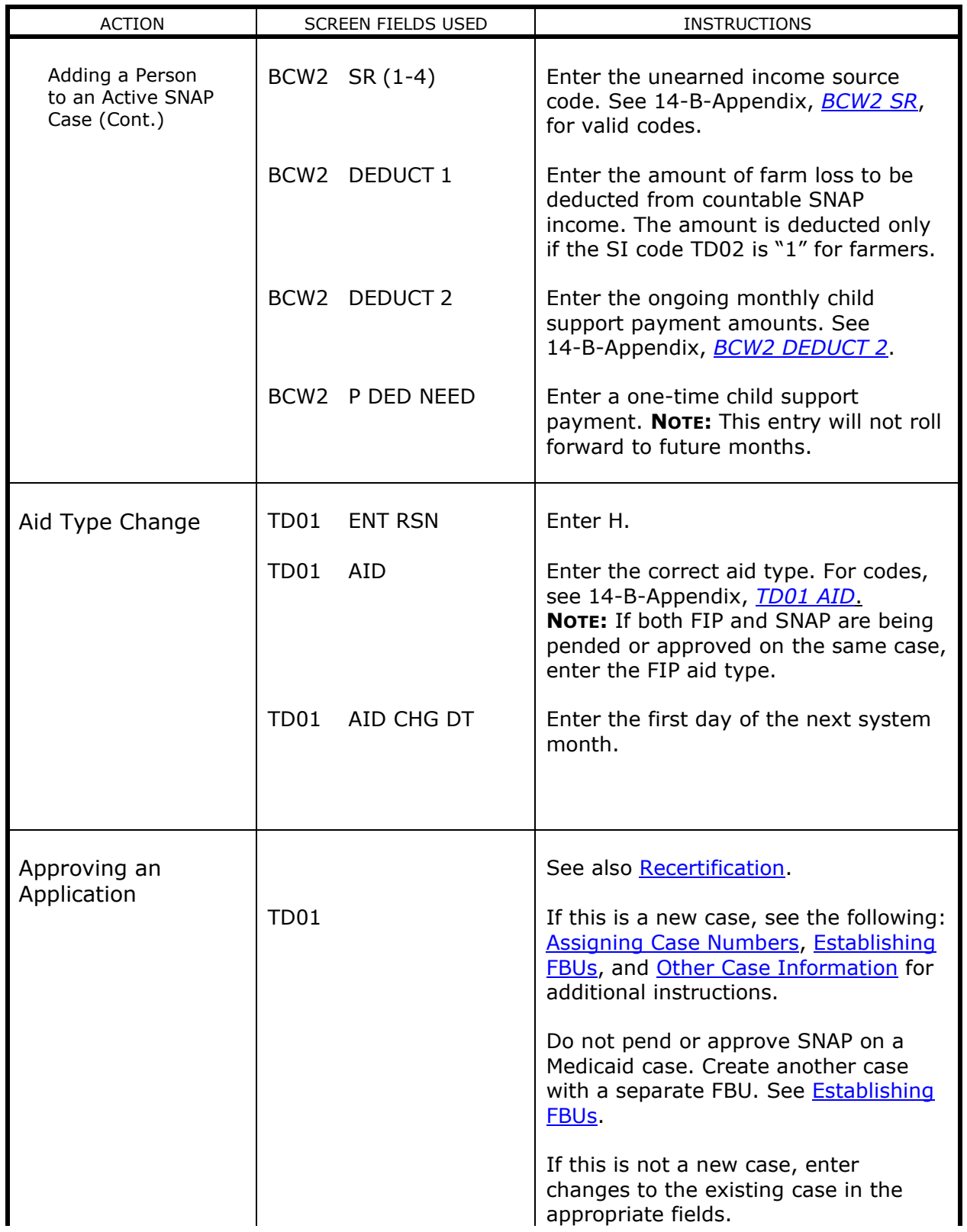

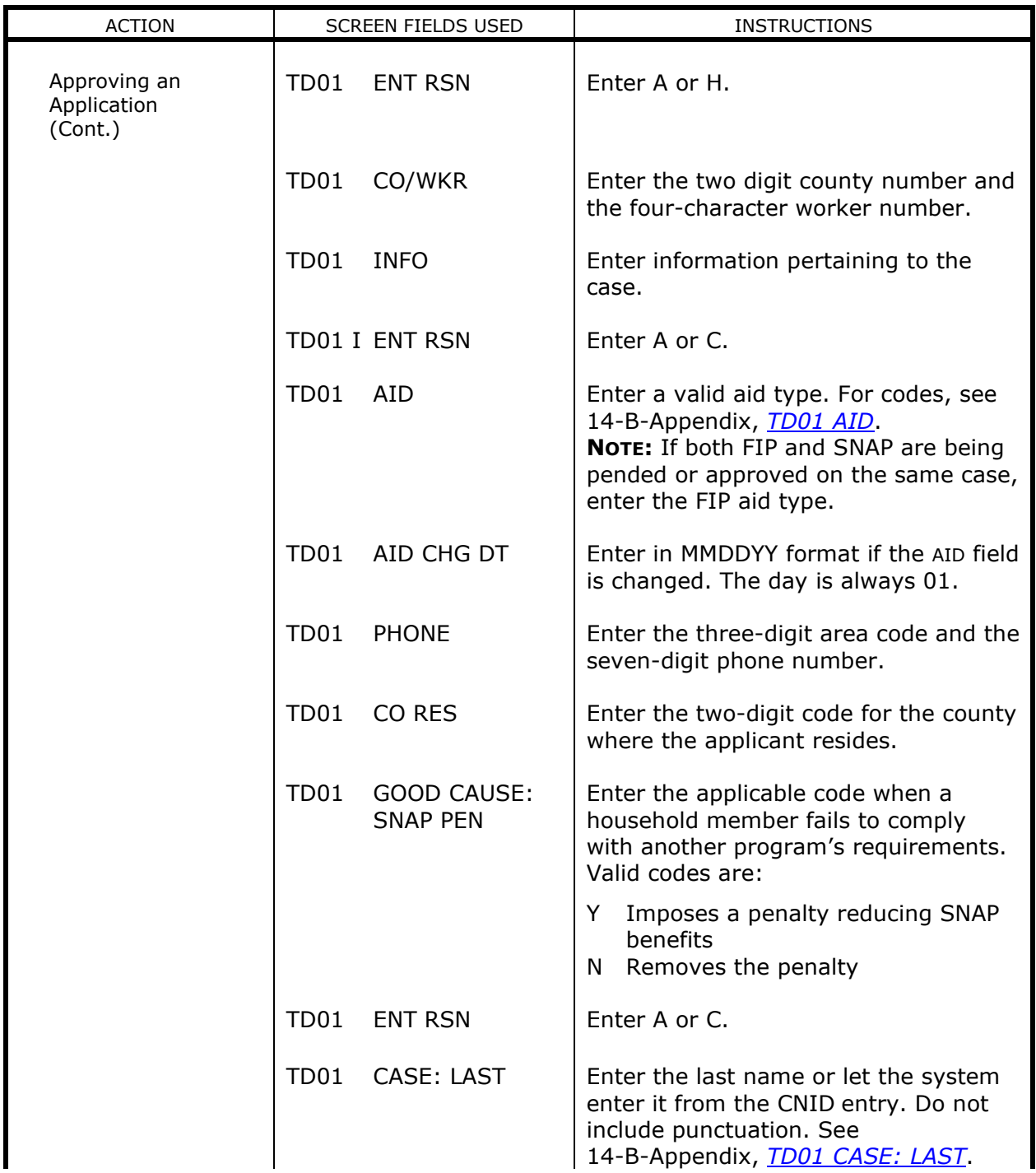

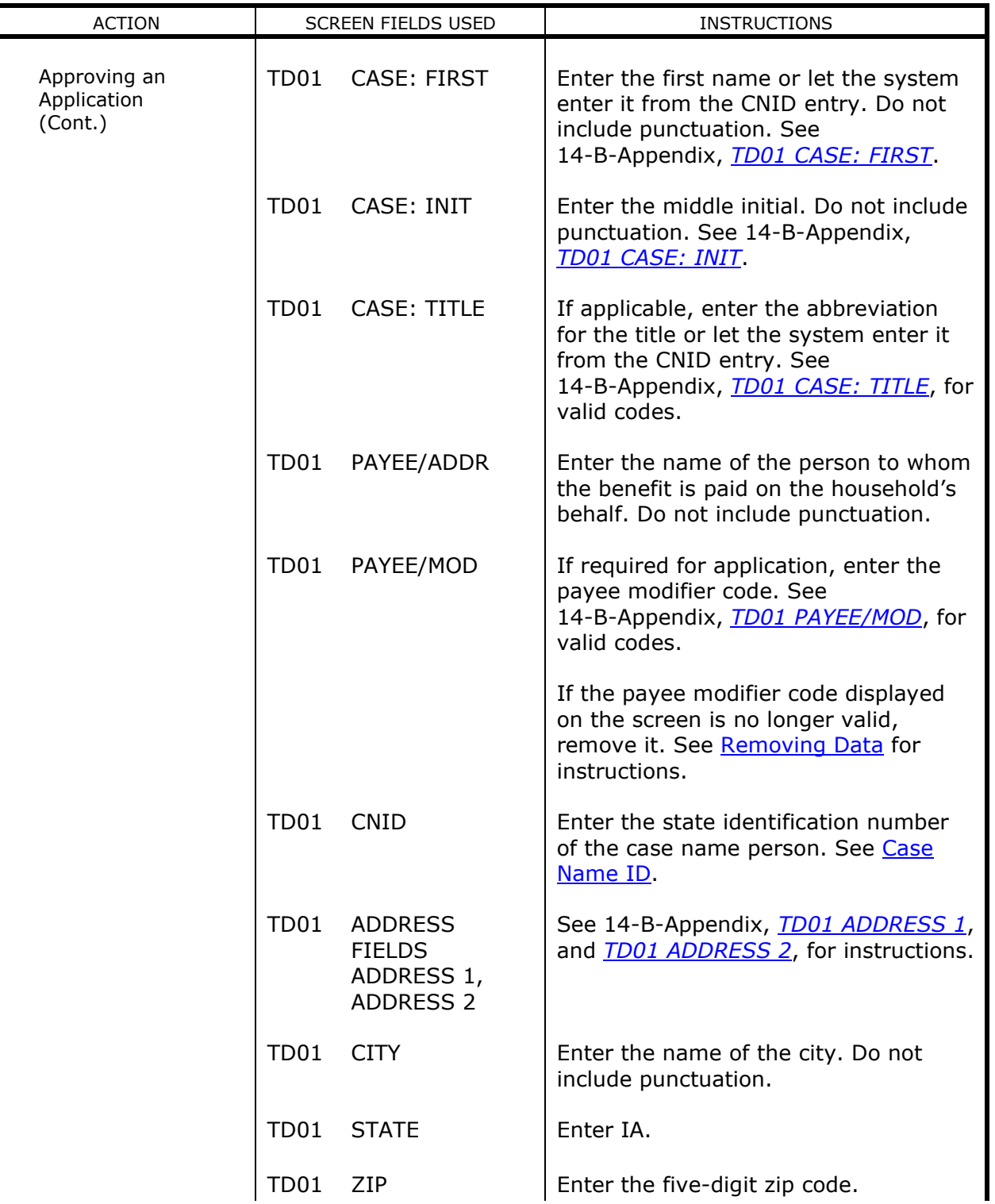

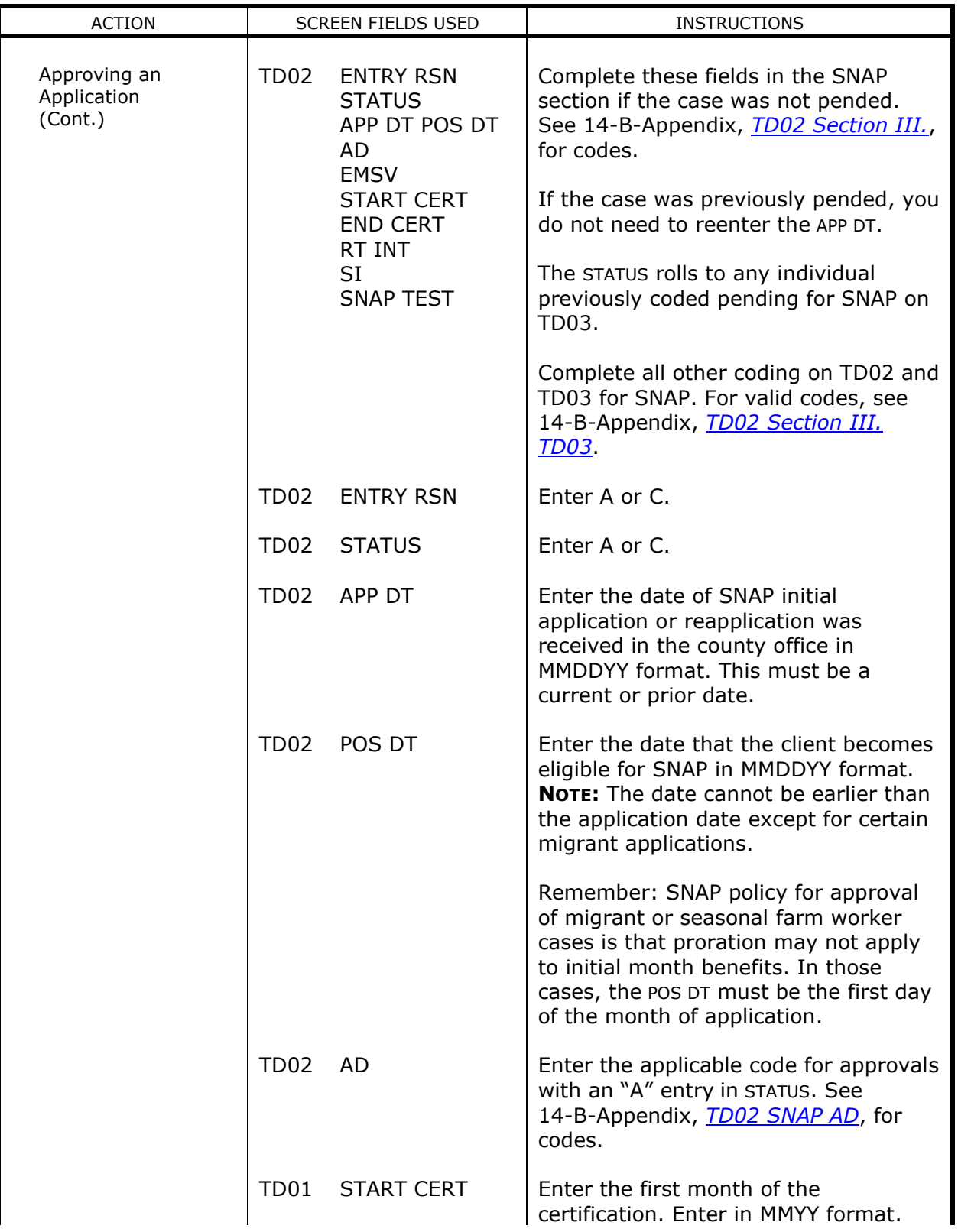

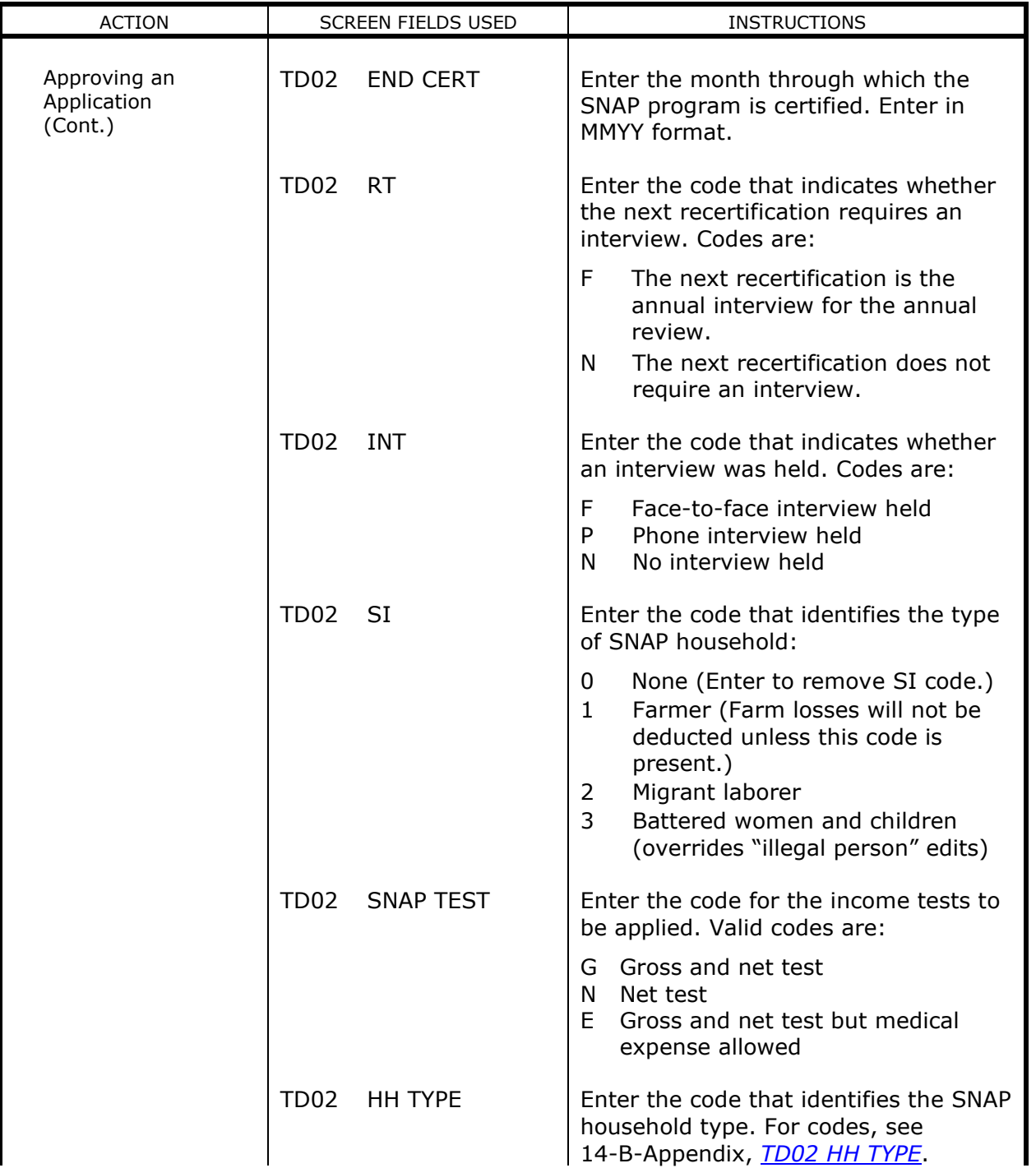

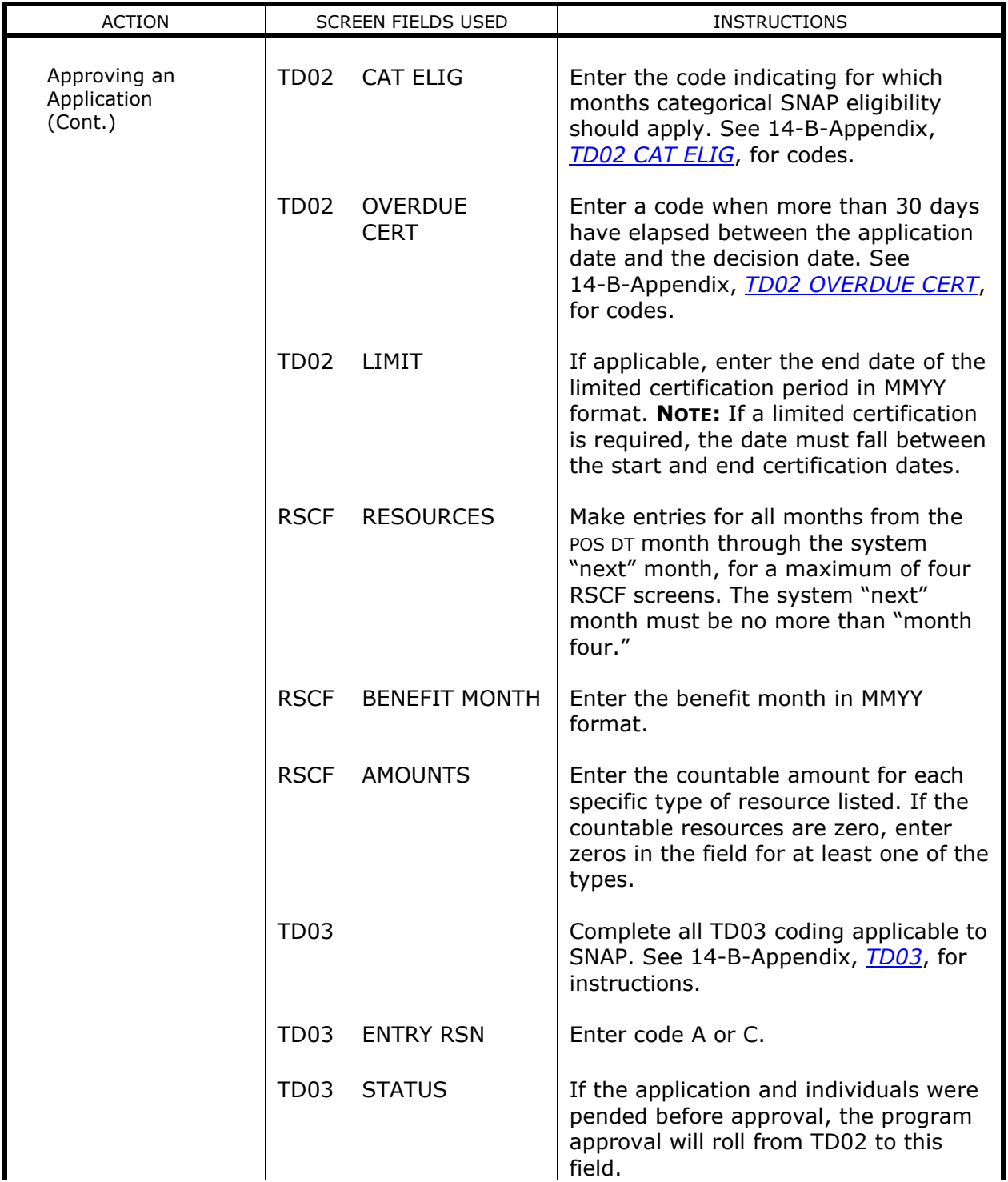

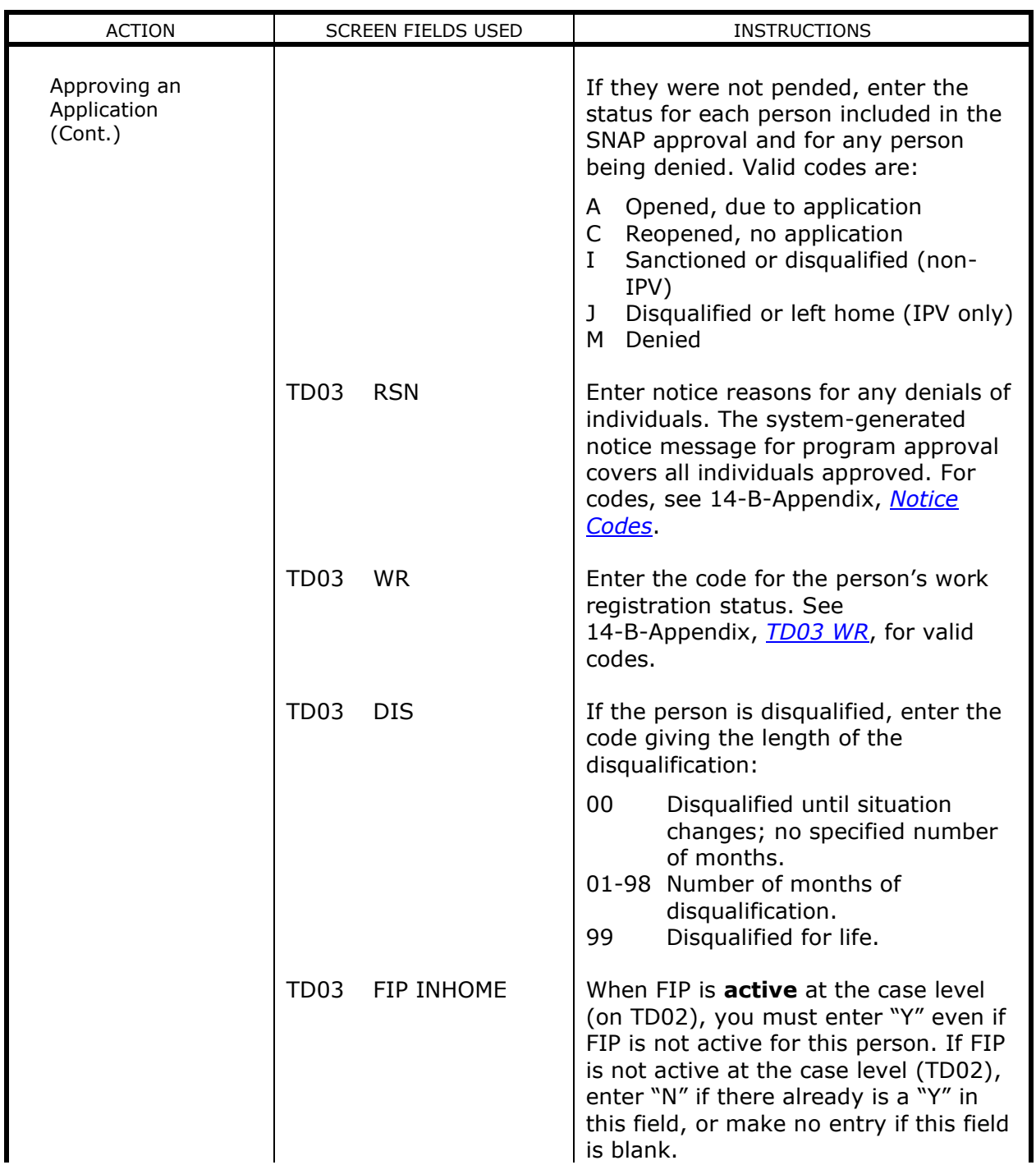

Approving an Application

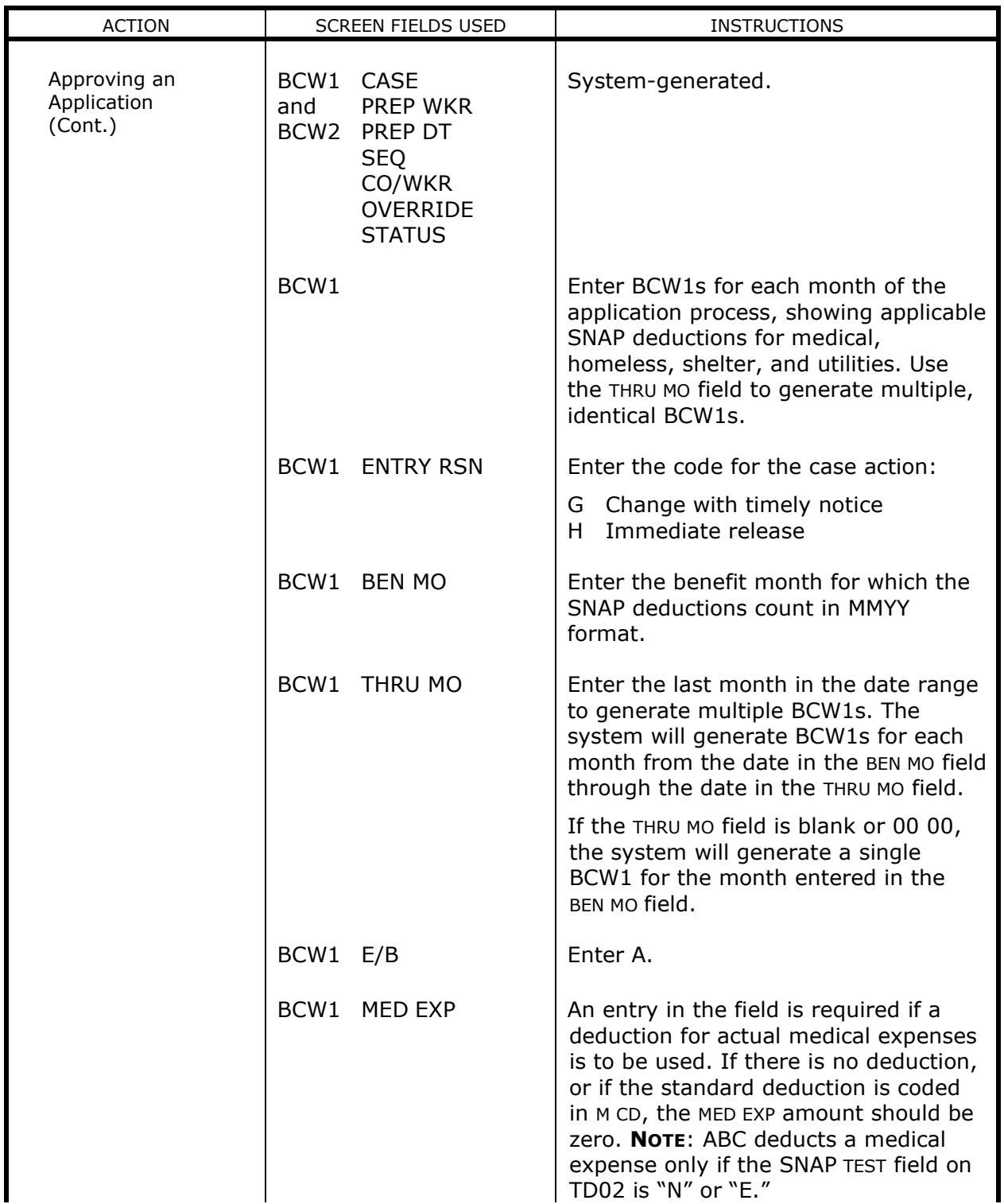

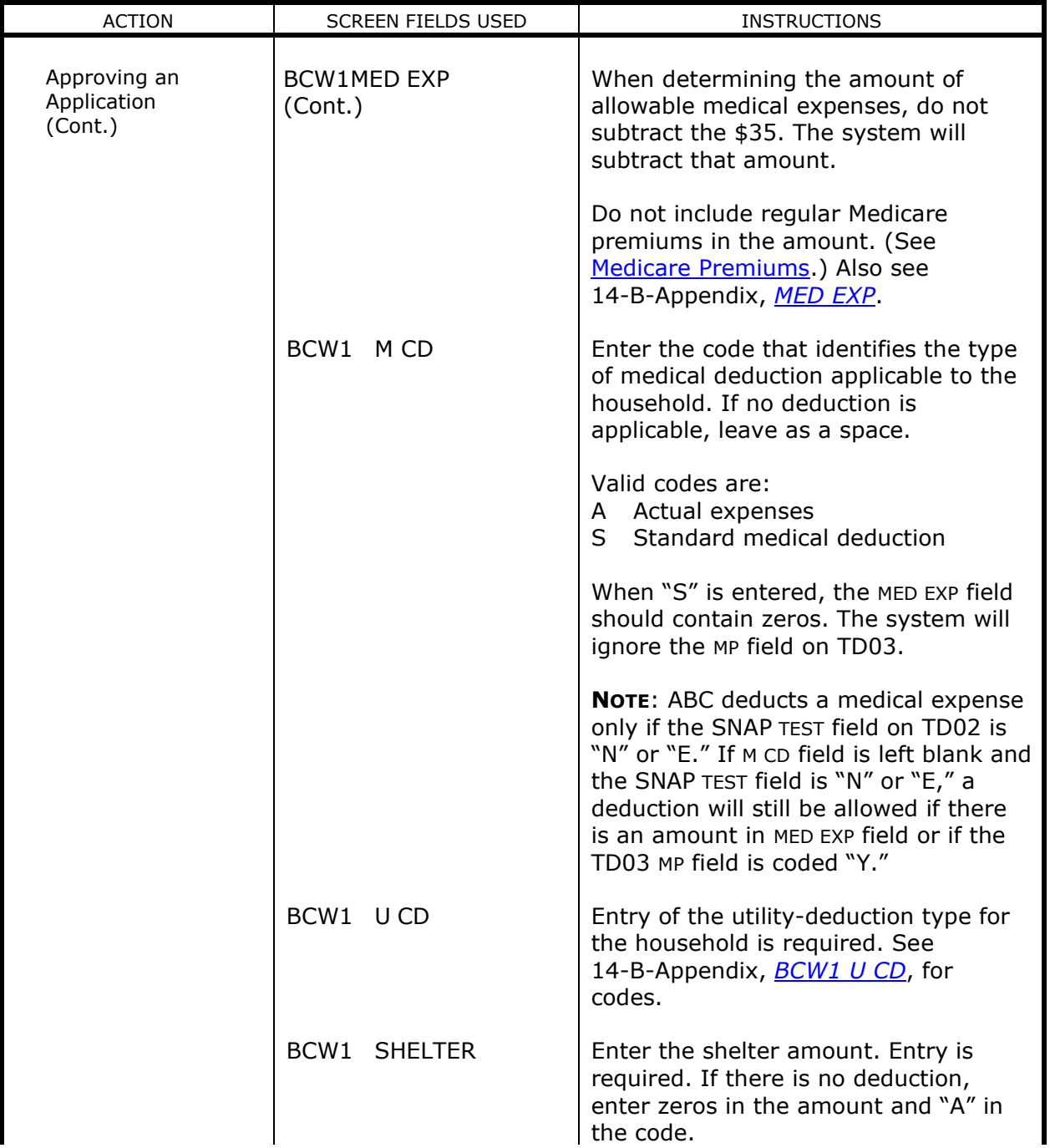

Approving an Application

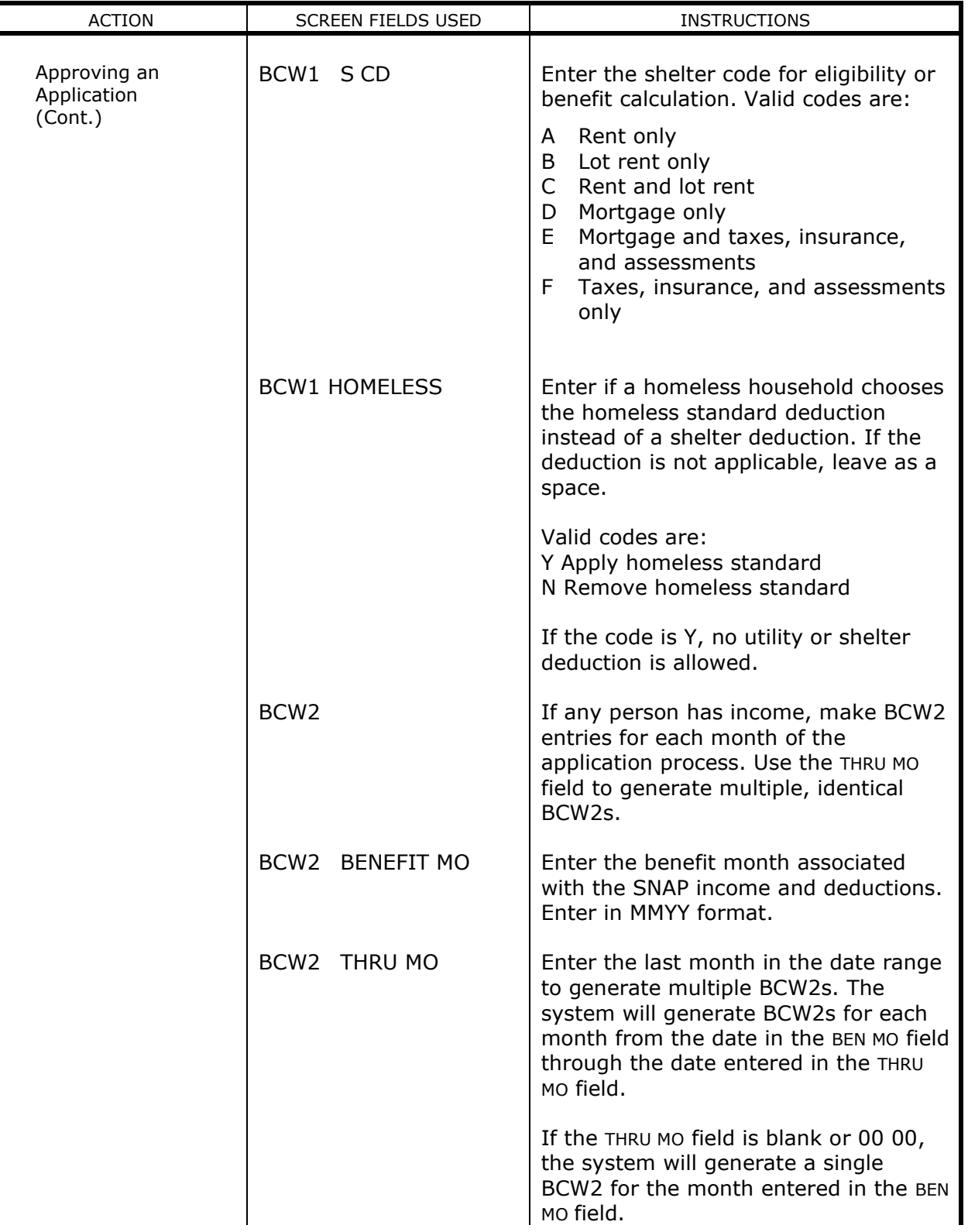

Approving an Application

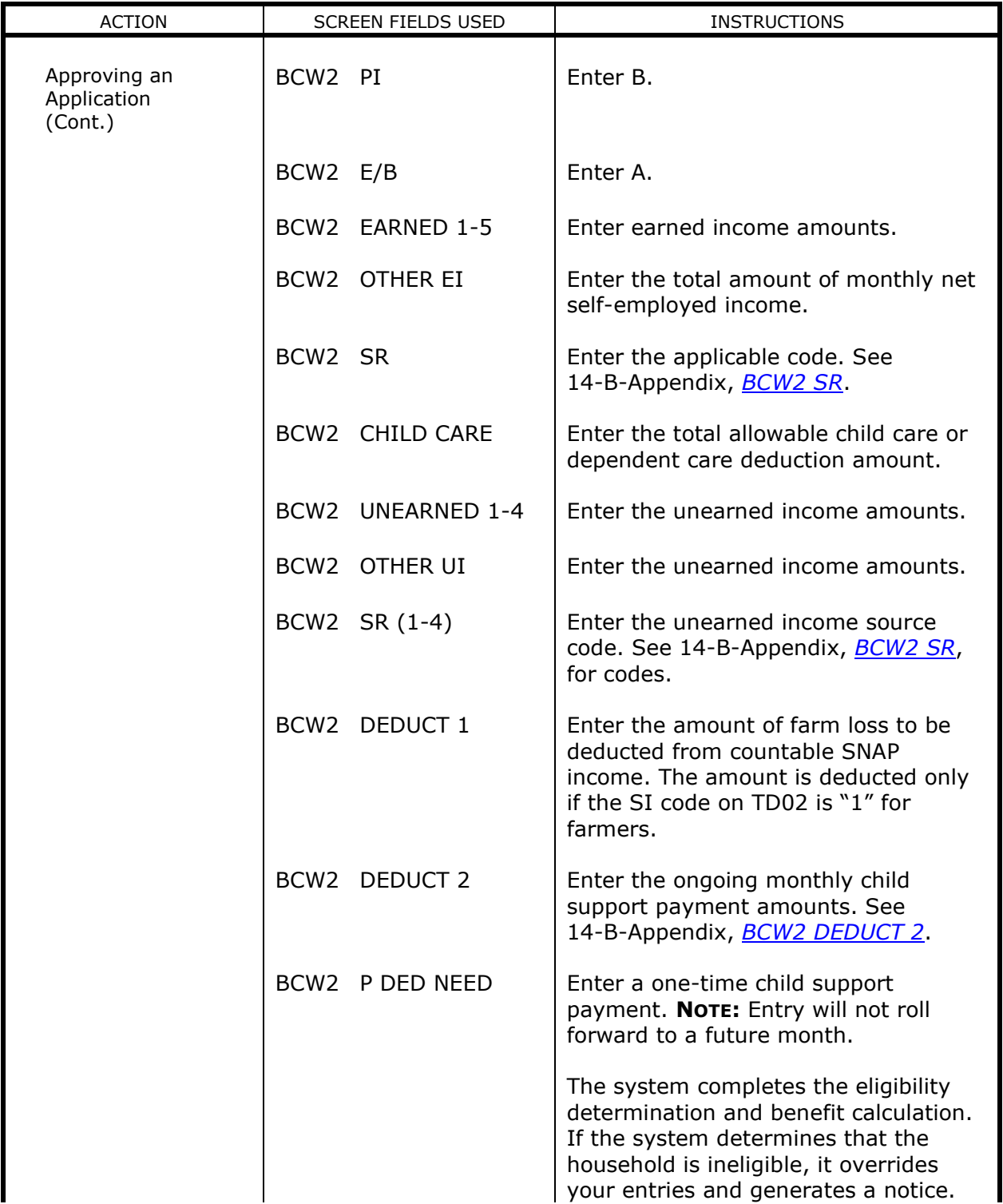

<span id="page-20-3"></span><span id="page-20-2"></span><span id="page-20-1"></span><span id="page-20-0"></span>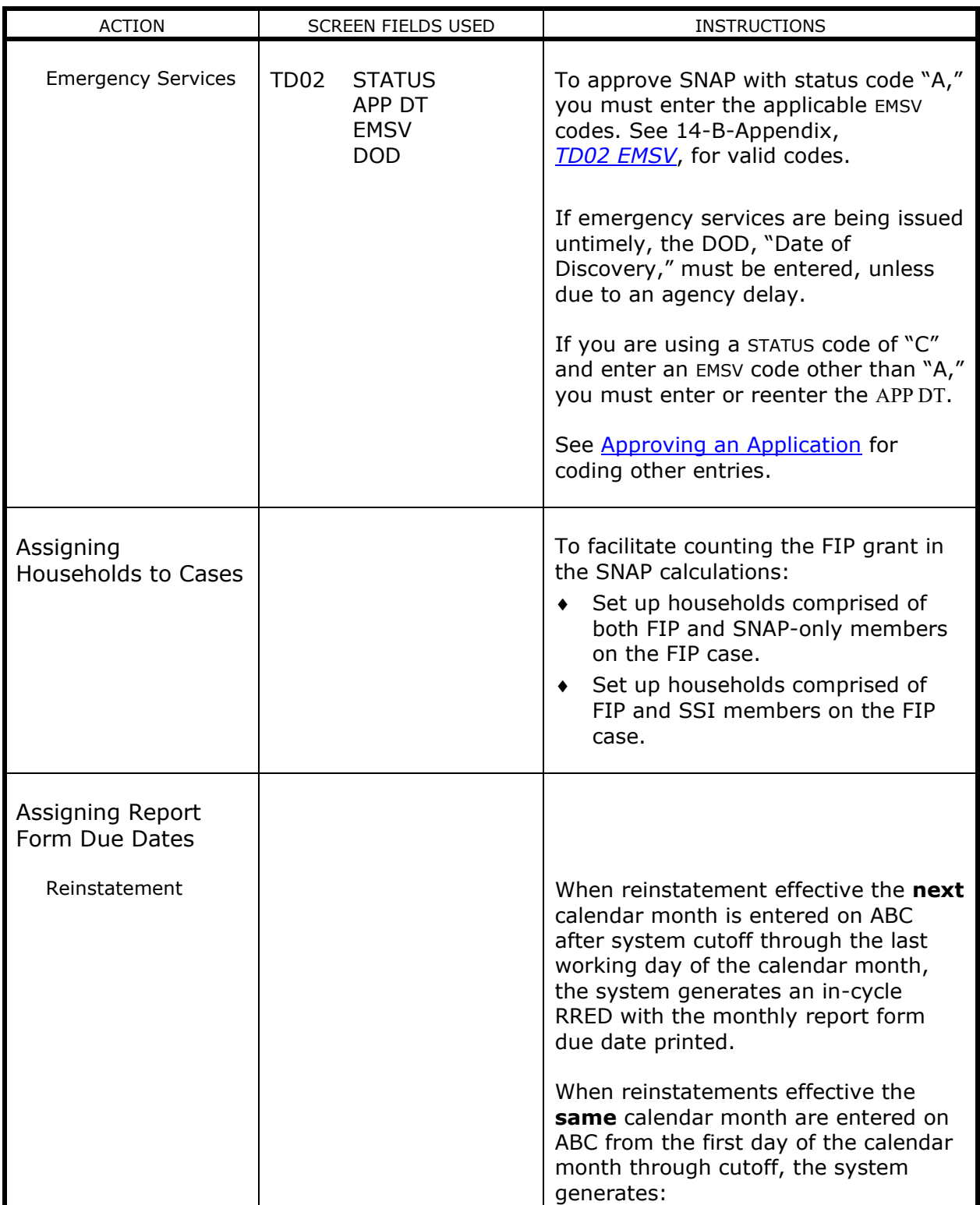

<span id="page-21-3"></span><span id="page-21-2"></span><span id="page-21-1"></span><span id="page-21-0"></span>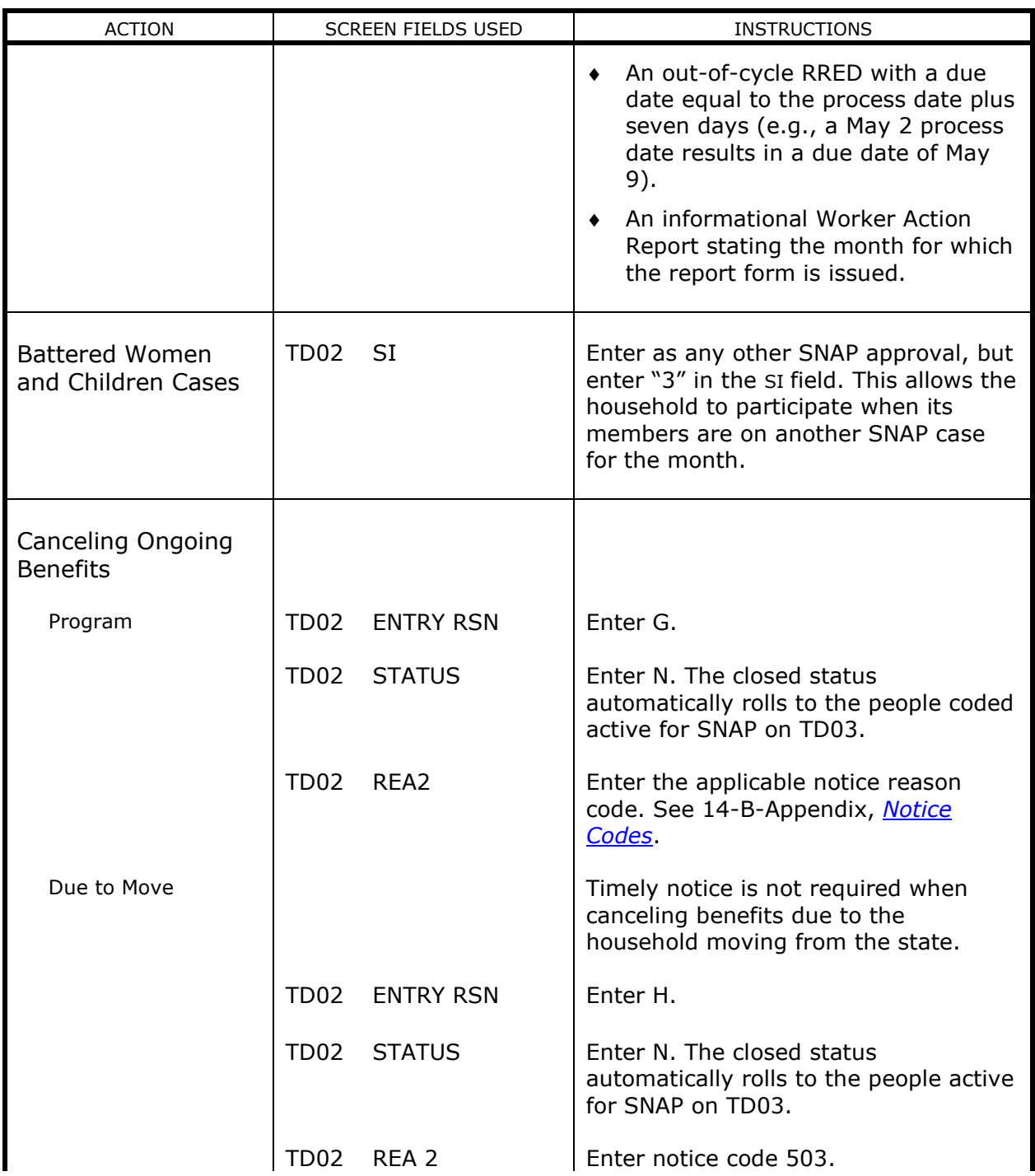

<span id="page-22-2"></span><span id="page-22-1"></span><span id="page-22-0"></span>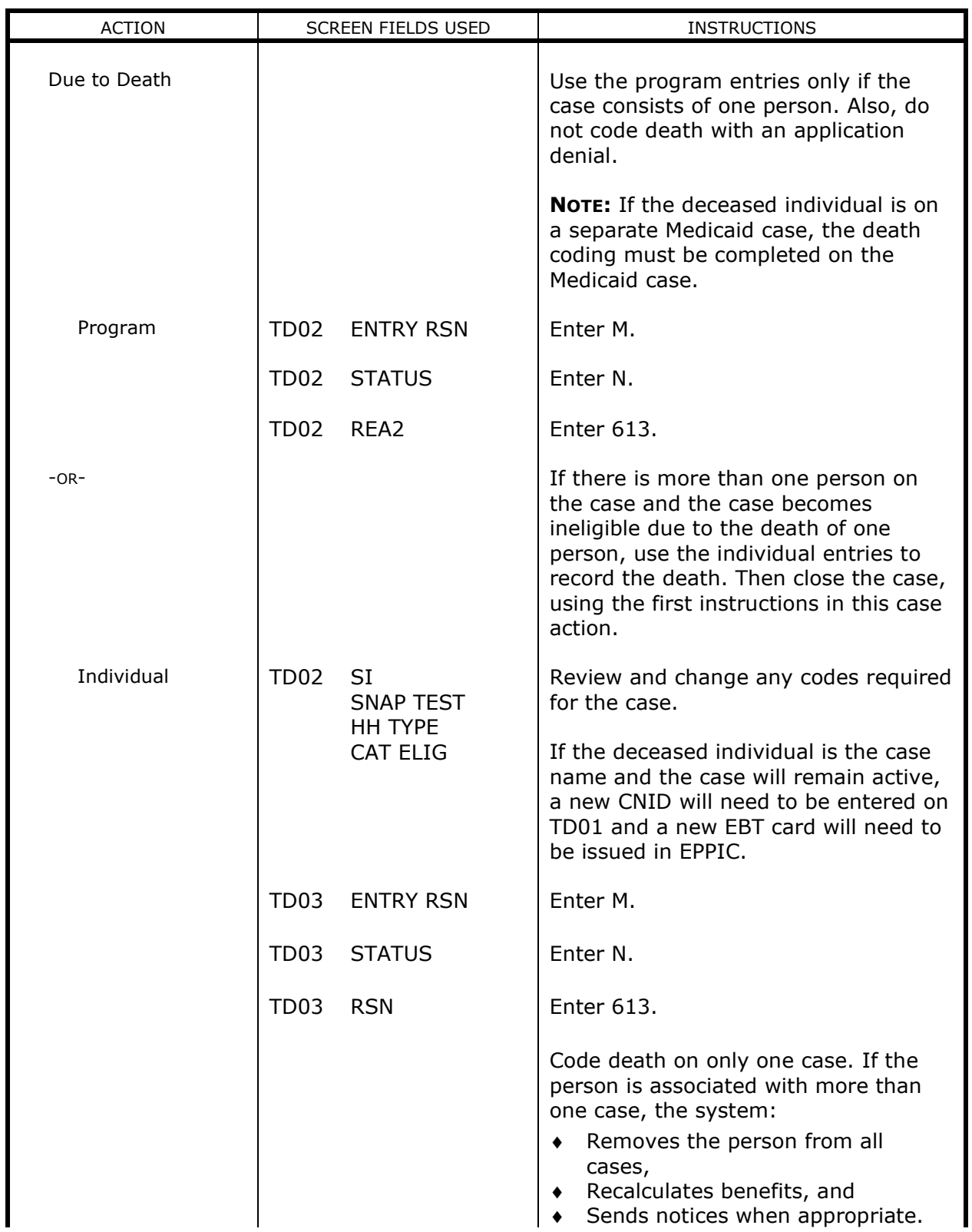

<span id="page-23-0"></span>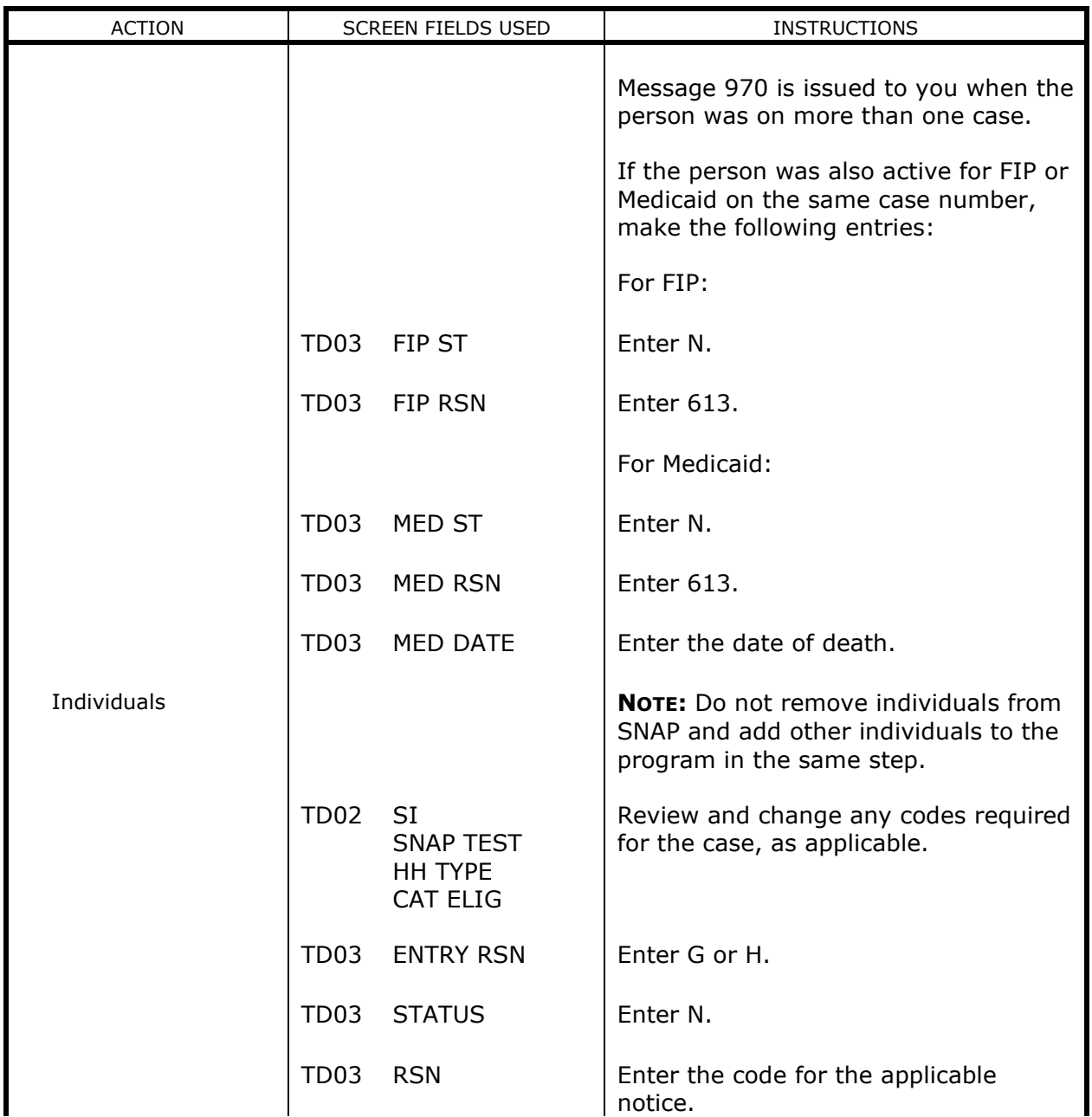

<span id="page-24-2"></span><span id="page-24-1"></span><span id="page-24-0"></span>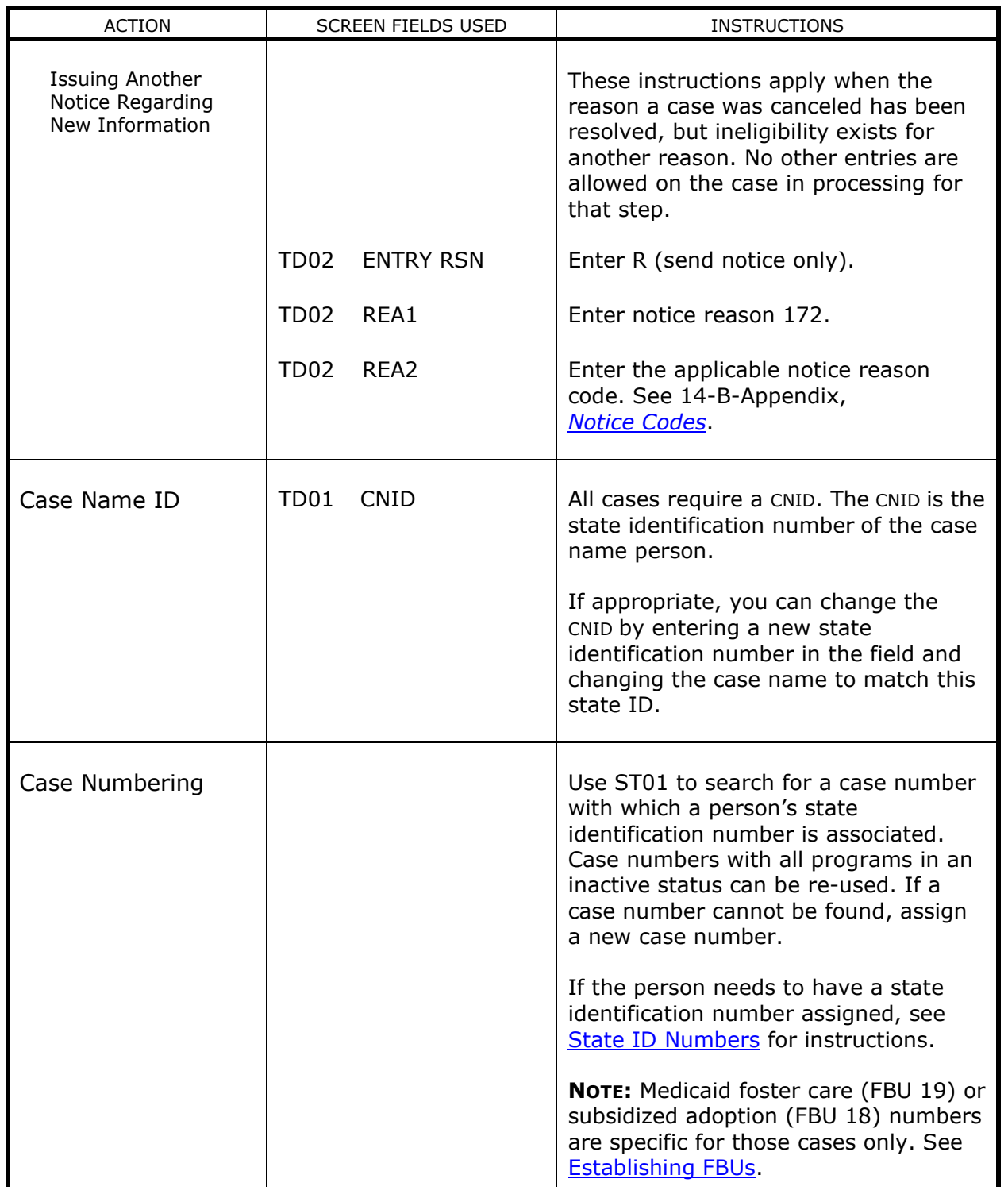

<span id="page-25-2"></span><span id="page-25-1"></span><span id="page-25-0"></span>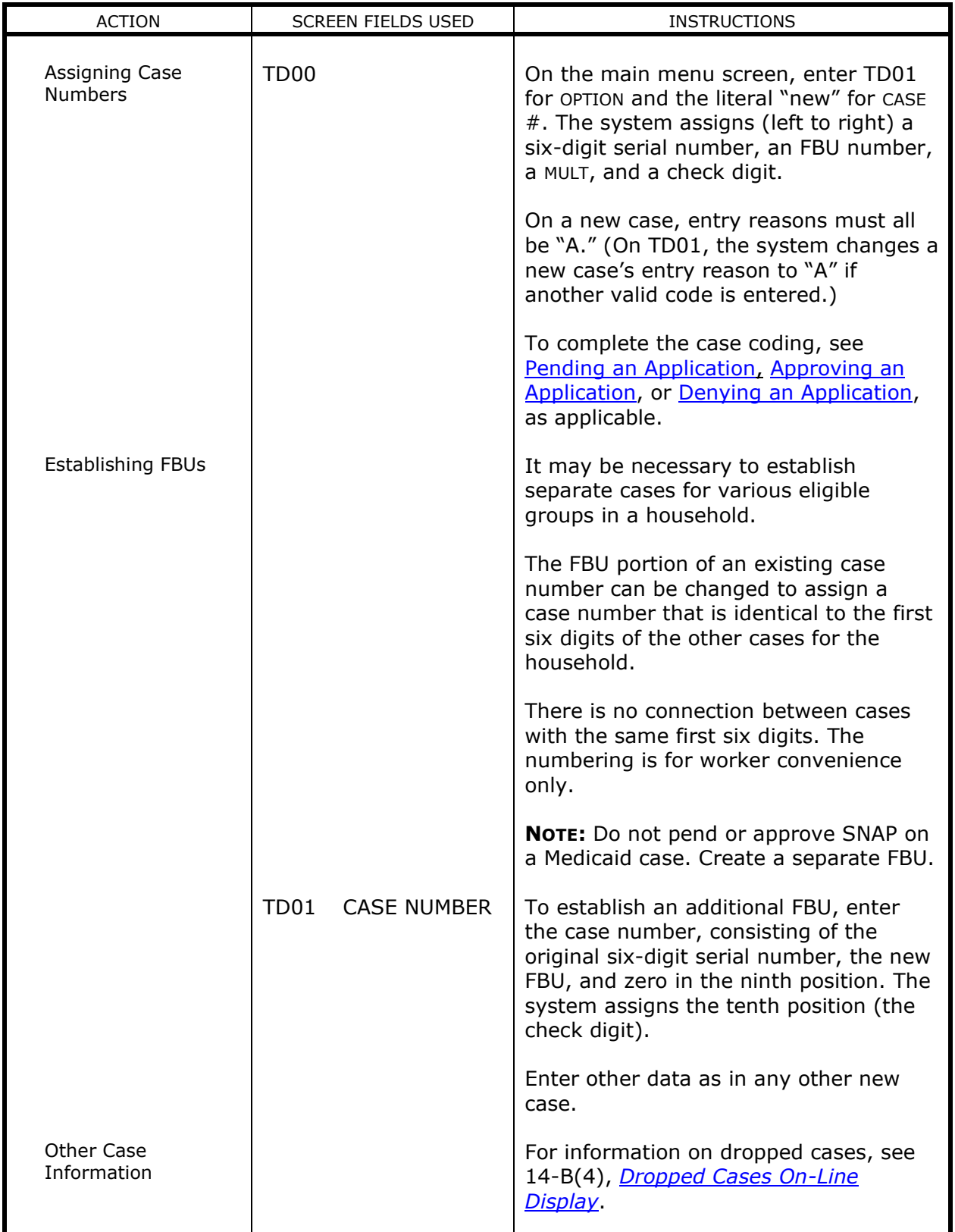

<span id="page-26-1"></span><span id="page-26-0"></span>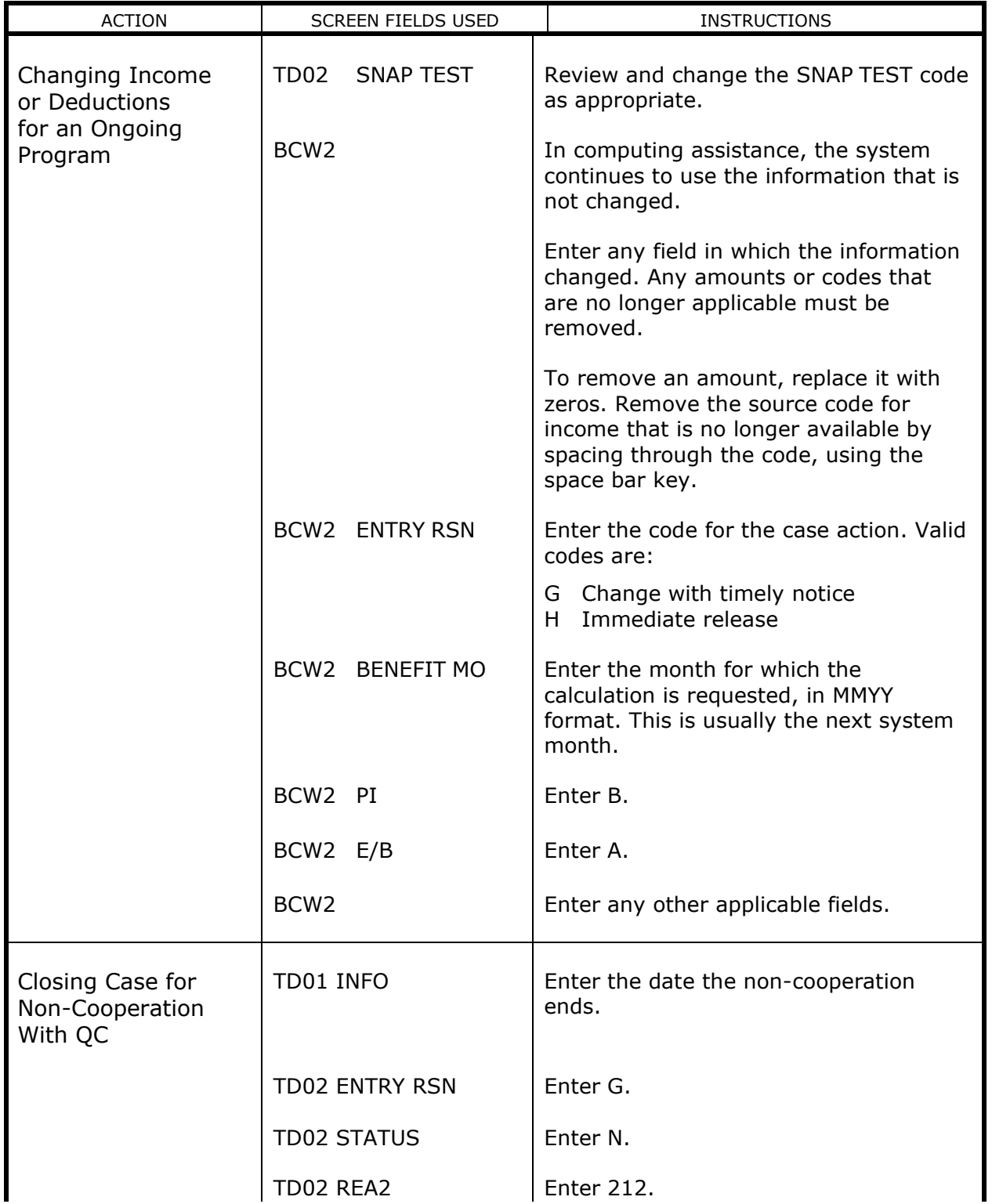

<span id="page-27-1"></span><span id="page-27-0"></span>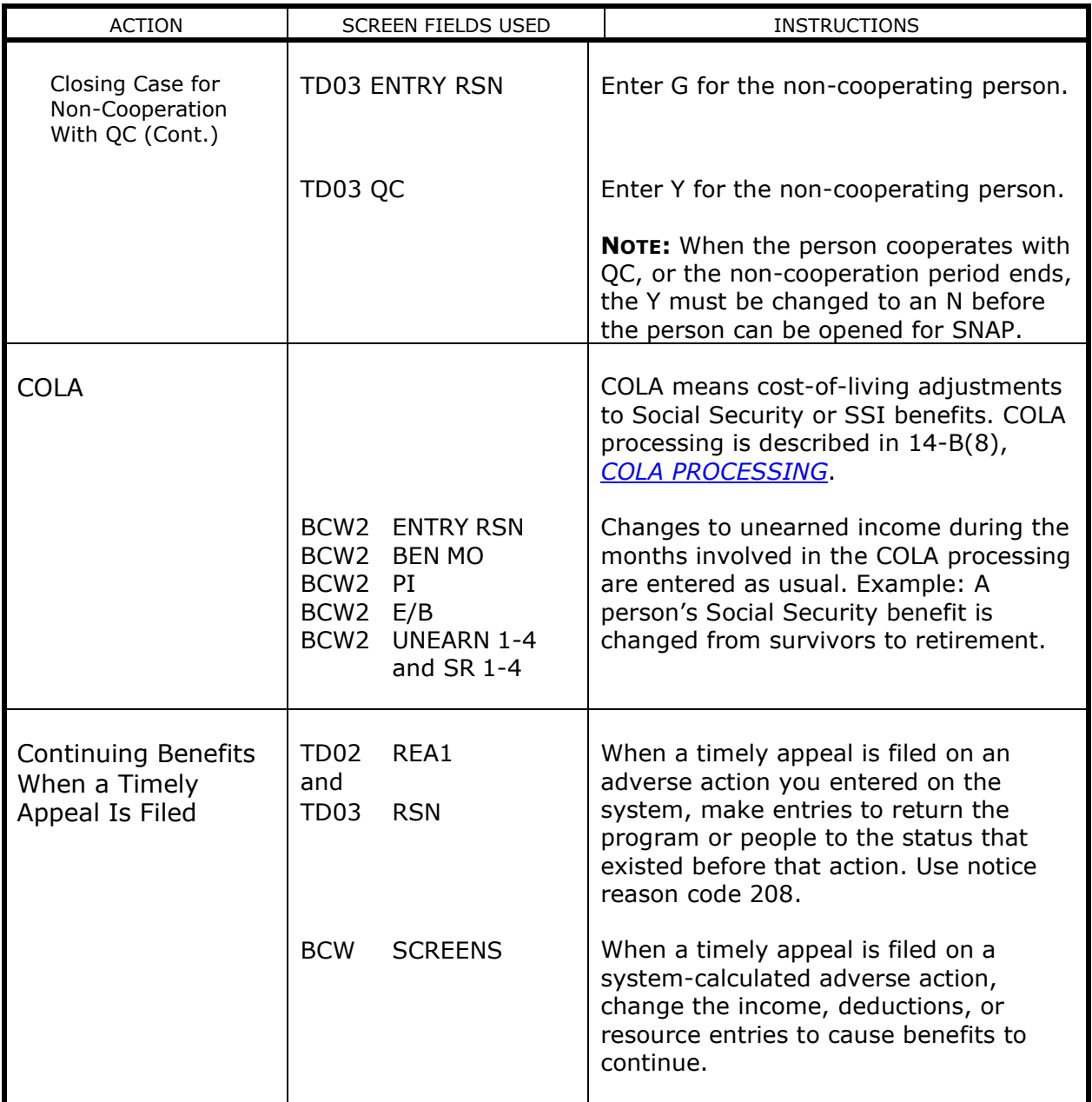

<span id="page-28-1"></span><span id="page-28-0"></span>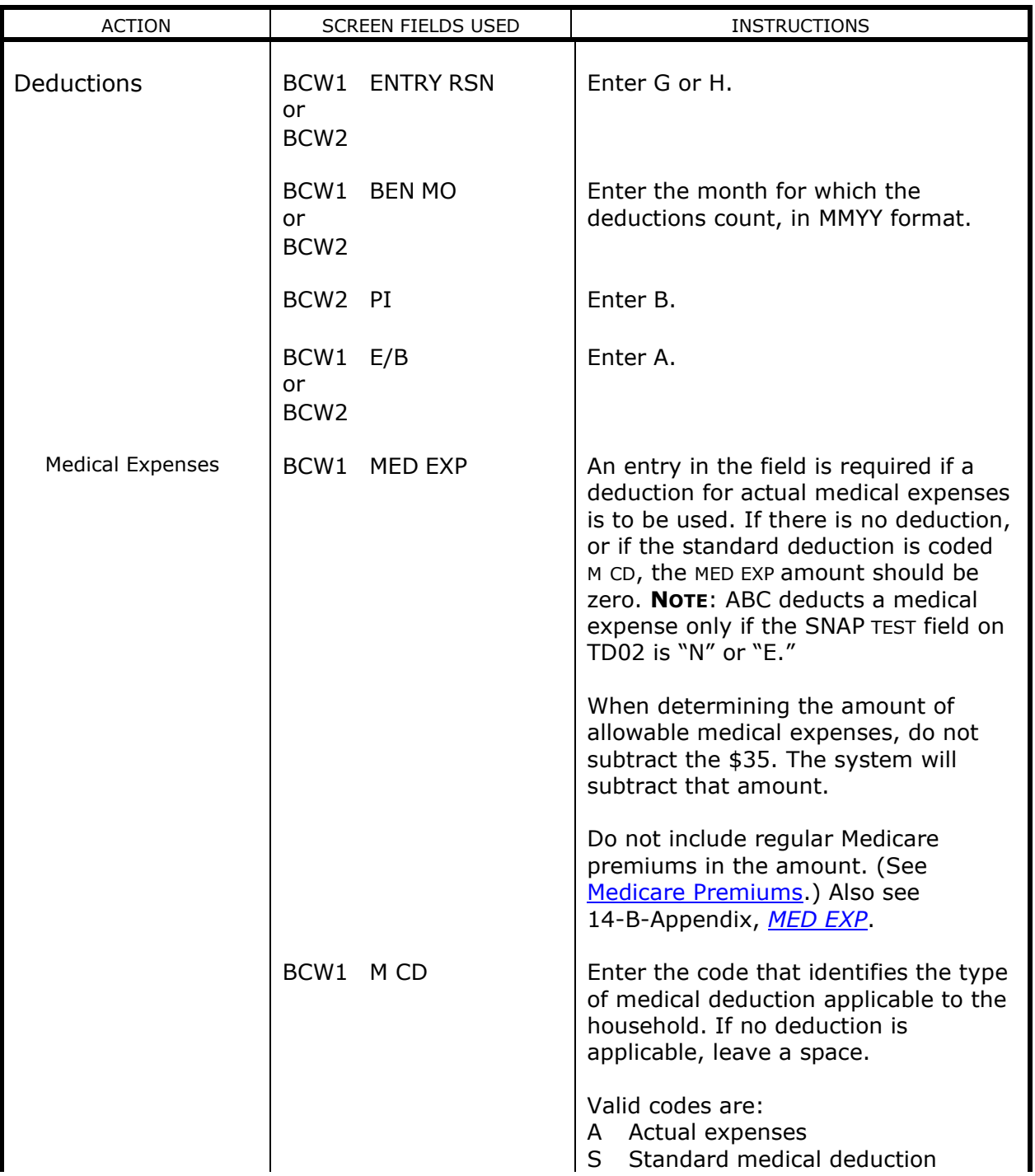

<span id="page-29-0"></span>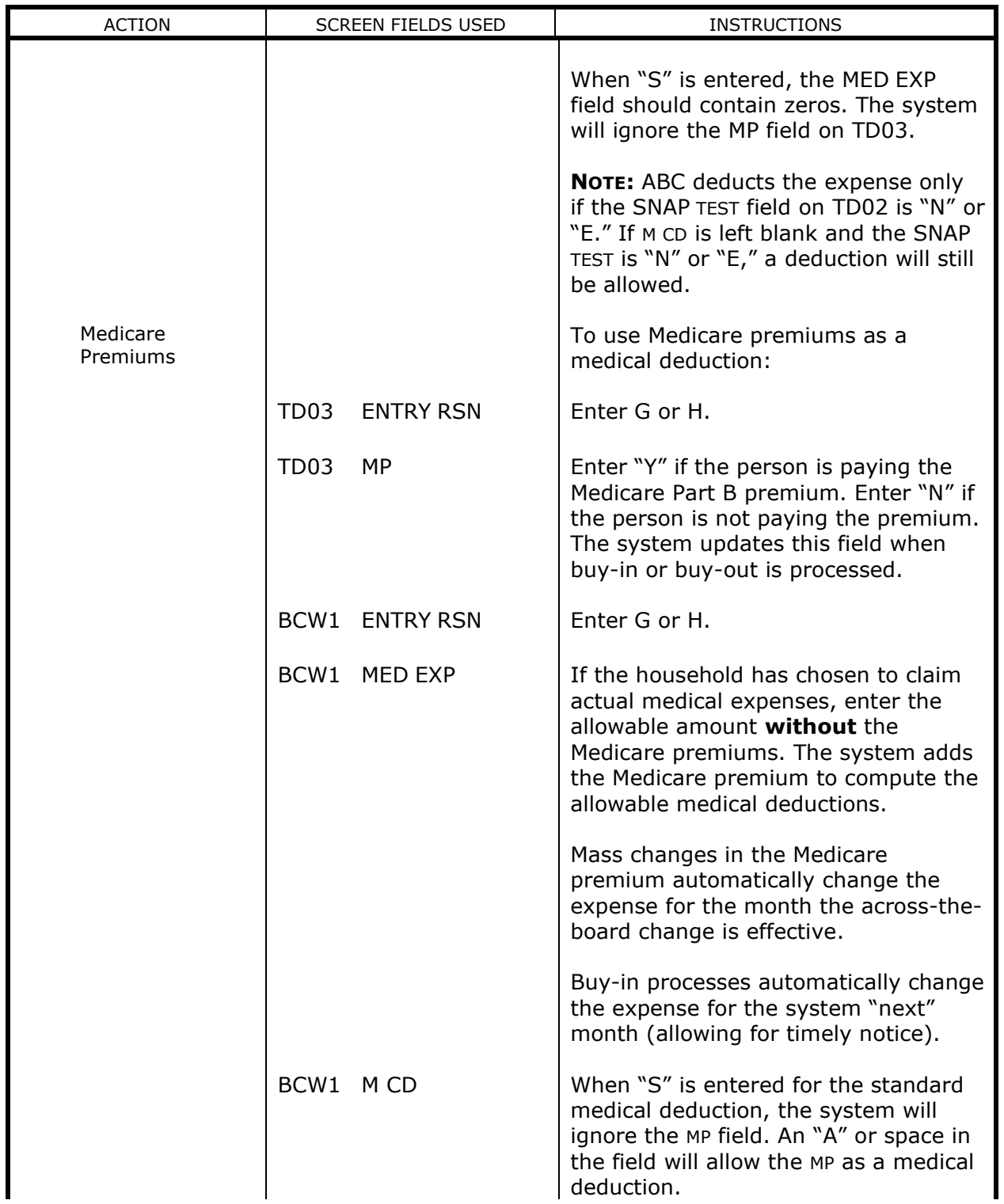

<span id="page-30-1"></span><span id="page-30-0"></span>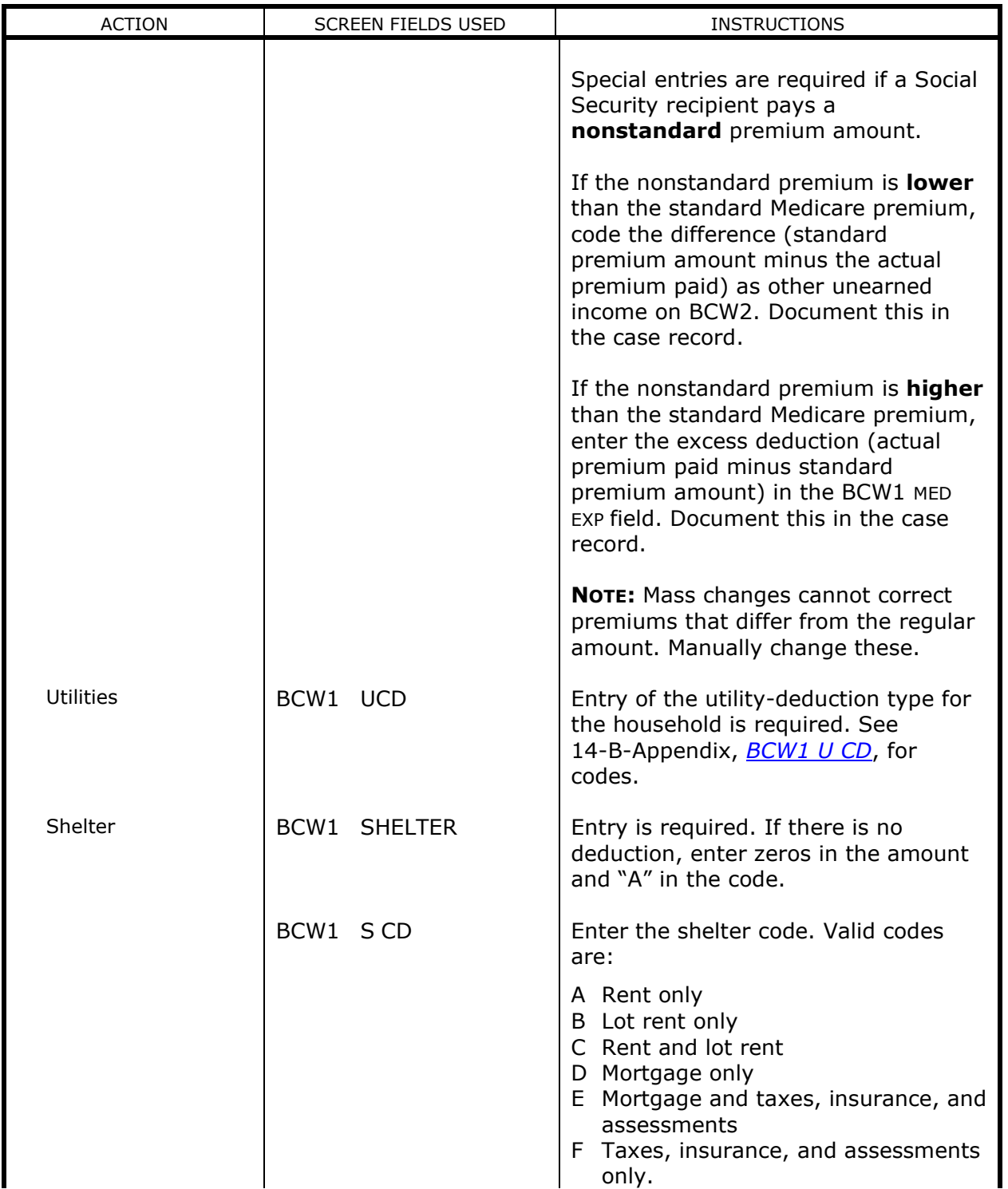

<span id="page-31-2"></span><span id="page-31-1"></span><span id="page-31-0"></span>![](_page_31_Picture_198.jpeg)

<span id="page-32-1"></span><span id="page-32-0"></span>![](_page_32_Picture_168.jpeg)

Denying an Application

<span id="page-33-0"></span>![](_page_33_Picture_211.jpeg)

<span id="page-34-3"></span><span id="page-34-2"></span><span id="page-34-1"></span><span id="page-34-0"></span>![](_page_34_Picture_252.jpeg)

<span id="page-35-0"></span>![](_page_35_Picture_224.jpeg)

<span id="page-36-3"></span><span id="page-36-2"></span><span id="page-36-1"></span><span id="page-36-0"></span>![](_page_36_Picture_248.jpeg)

<span id="page-37-3"></span><span id="page-37-2"></span><span id="page-37-1"></span><span id="page-37-0"></span>![](_page_37_Picture_266.jpeg)

<span id="page-38-2"></span><span id="page-38-1"></span><span id="page-38-0"></span>![](_page_38_Picture_247.jpeg)

<span id="page-39-3"></span><span id="page-39-2"></span><span id="page-39-1"></span><span id="page-39-0"></span>![](_page_39_Picture_185.jpeg)

<span id="page-40-2"></span><span id="page-40-1"></span><span id="page-40-0"></span>![](_page_40_Picture_200.jpeg)

<span id="page-41-1"></span><span id="page-41-0"></span>![](_page_41_Picture_246.jpeg)

<span id="page-42-5"></span><span id="page-42-4"></span><span id="page-42-3"></span><span id="page-42-2"></span><span id="page-42-1"></span><span id="page-42-0"></span>![](_page_42_Picture_194.jpeg)

<span id="page-43-2"></span><span id="page-43-1"></span><span id="page-43-0"></span>![](_page_43_Picture_248.jpeg)

<span id="page-44-0"></span>![](_page_44_Picture_216.jpeg)

![](_page_45_Picture_209.jpeg)

<span id="page-46-0"></span>![](_page_46_Picture_234.jpeg)

<span id="page-47-3"></span><span id="page-47-2"></span><span id="page-47-1"></span><span id="page-47-0"></span>![](_page_47_Picture_205.jpeg)

![](_page_48_Picture_253.jpeg)

<span id="page-49-0"></span>![](_page_49_Picture_231.jpeg)

<span id="page-50-2"></span><span id="page-50-1"></span><span id="page-50-0"></span>![](_page_50_Picture_241.jpeg)

<span id="page-51-0"></span>![](_page_51_Picture_185.jpeg)

<span id="page-52-0"></span>![](_page_52_Picture_277.jpeg)

<span id="page-53-1"></span><span id="page-53-0"></span>![](_page_53_Picture_206.jpeg)

<span id="page-54-1"></span><span id="page-54-0"></span>![](_page_54_Picture_190.jpeg)

<span id="page-55-2"></span><span id="page-55-1"></span><span id="page-55-0"></span>![](_page_55_Picture_211.jpeg)

<span id="page-56-1"></span><span id="page-56-0"></span>![](_page_56_Picture_208.jpeg)

<span id="page-57-2"></span><span id="page-57-1"></span><span id="page-57-0"></span>![](_page_57_Picture_233.jpeg)

<span id="page-58-2"></span><span id="page-58-1"></span><span id="page-58-0"></span>![](_page_58_Picture_170.jpeg)

## <span id="page-59-0"></span>**System-Initiated Actions**

<span id="page-59-8"></span><span id="page-59-7"></span><span id="page-59-6"></span><span id="page-59-5"></span><span id="page-59-4"></span><span id="page-59-3"></span><span id="page-59-2"></span><span id="page-59-1"></span>![](_page_59_Picture_175.jpeg)